## Träume Eins bis Acht Johanna Creutzburg

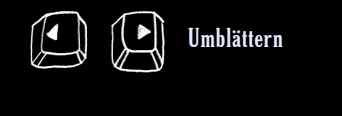

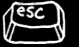

Ausstieg aus dem Vollbildmodus

Bitte lesen Sie dieses E-book im Vollbildmodus "strg  $+ L$ ". Ohne störende Werkzeugleisten optimieren Sie Ihr Lesevergnügen.

Zum Verlassen des Vollbildmodus drücken Sie die Tasten "strg + L" or "esc".

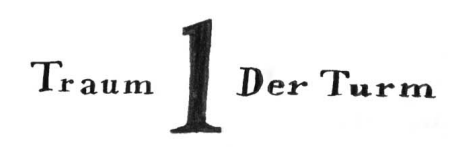

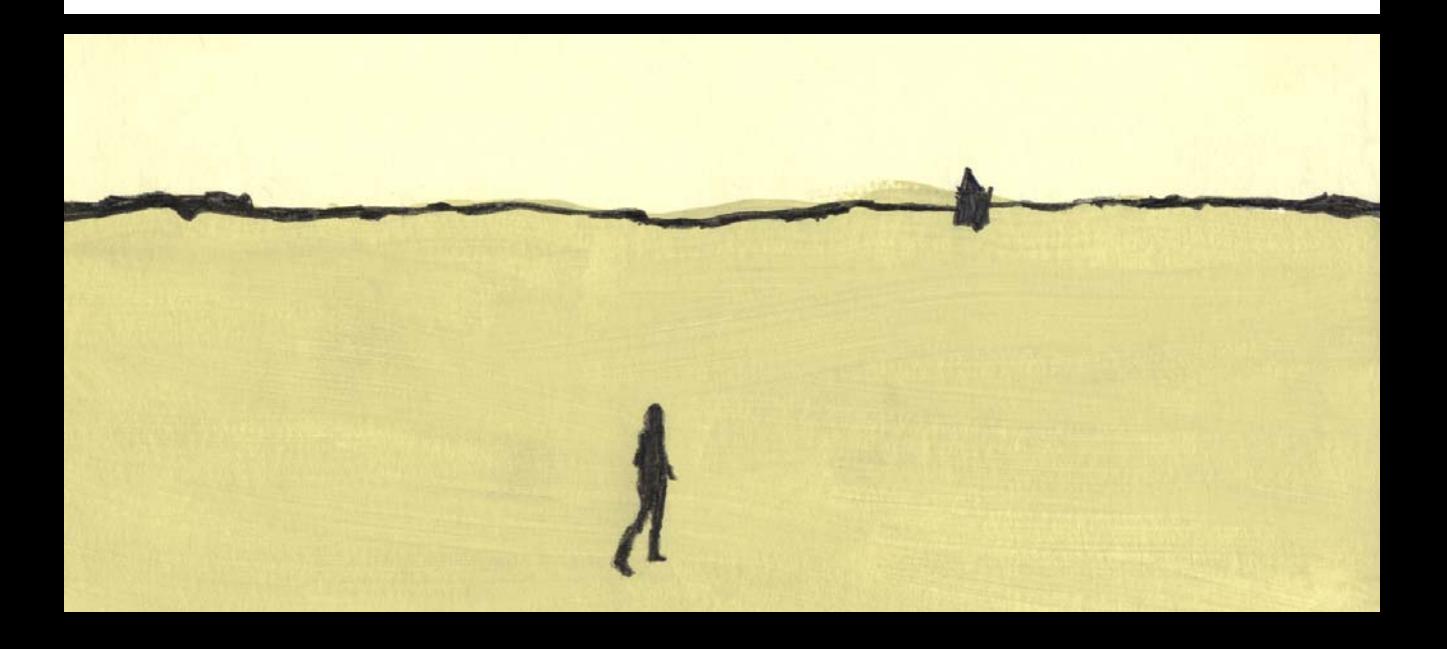

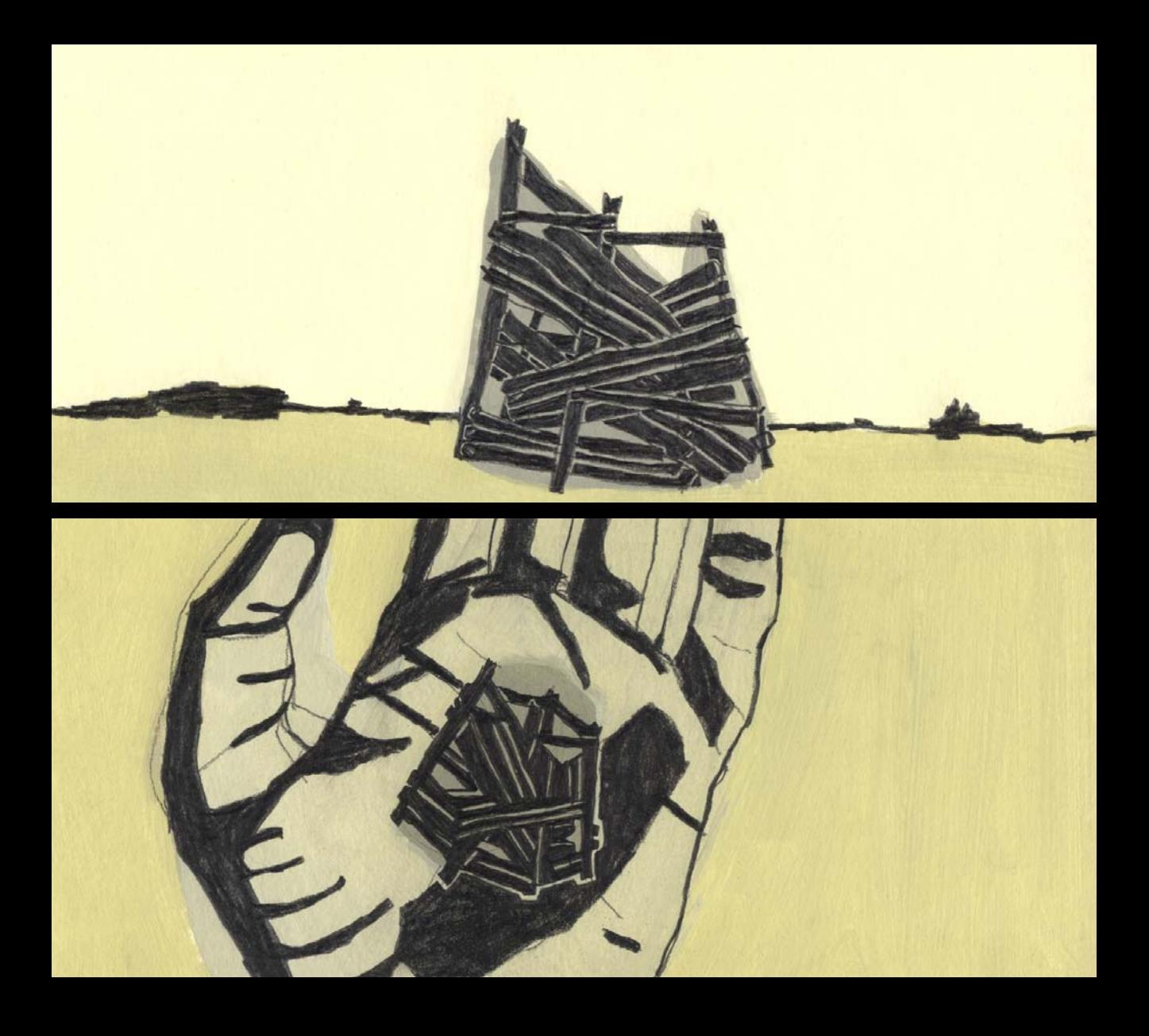

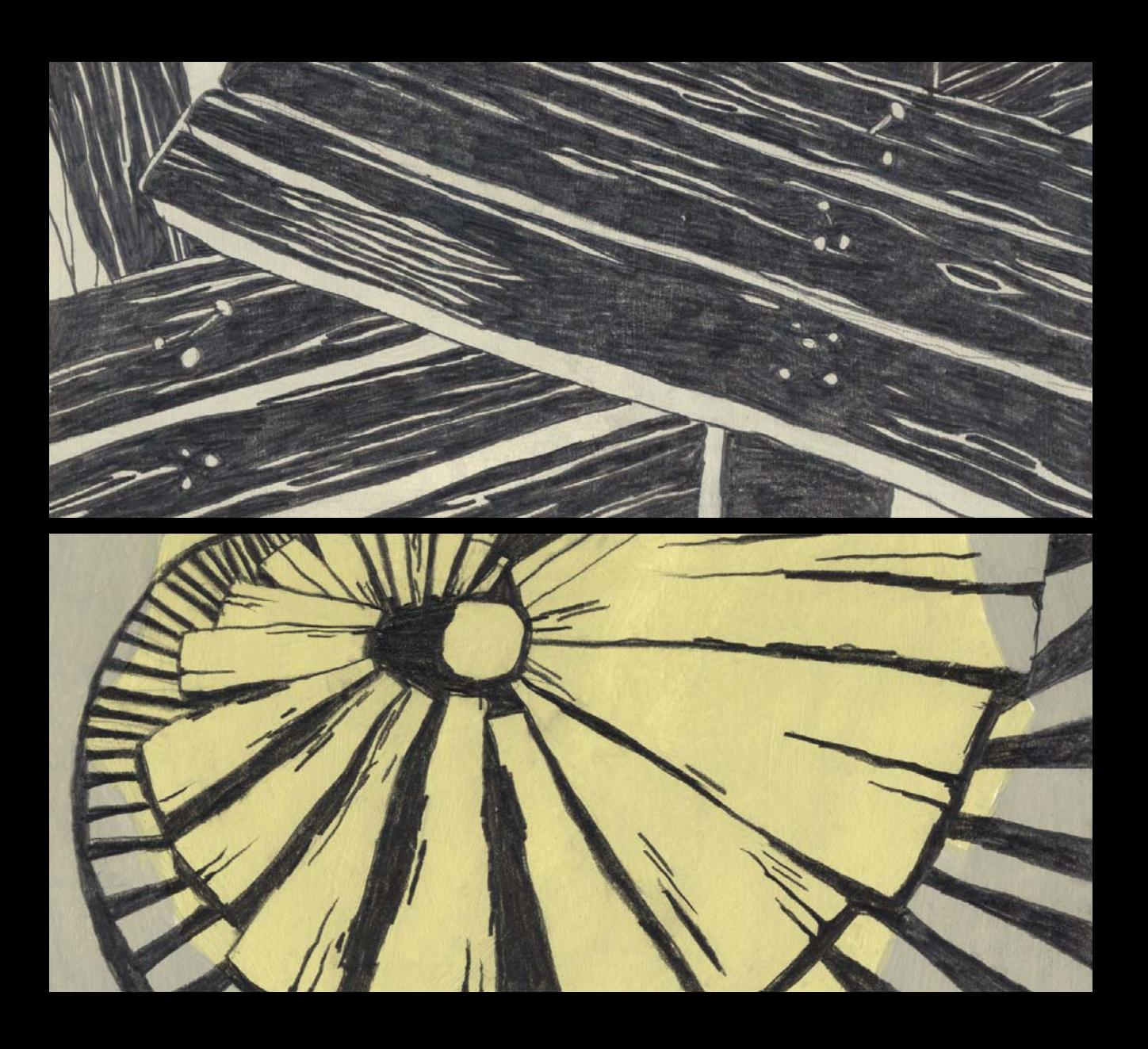

muß getan werden

Sand  $\sim$  Turmform, miniklein

wie Spielzeug, aber zum Heruntergehen

Bretterbau, wie Gerüst Nendeltreppe

darin nach **D**unten, es wird

gerade gebaut, mein Abstand

relativ fern

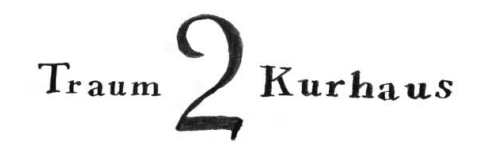

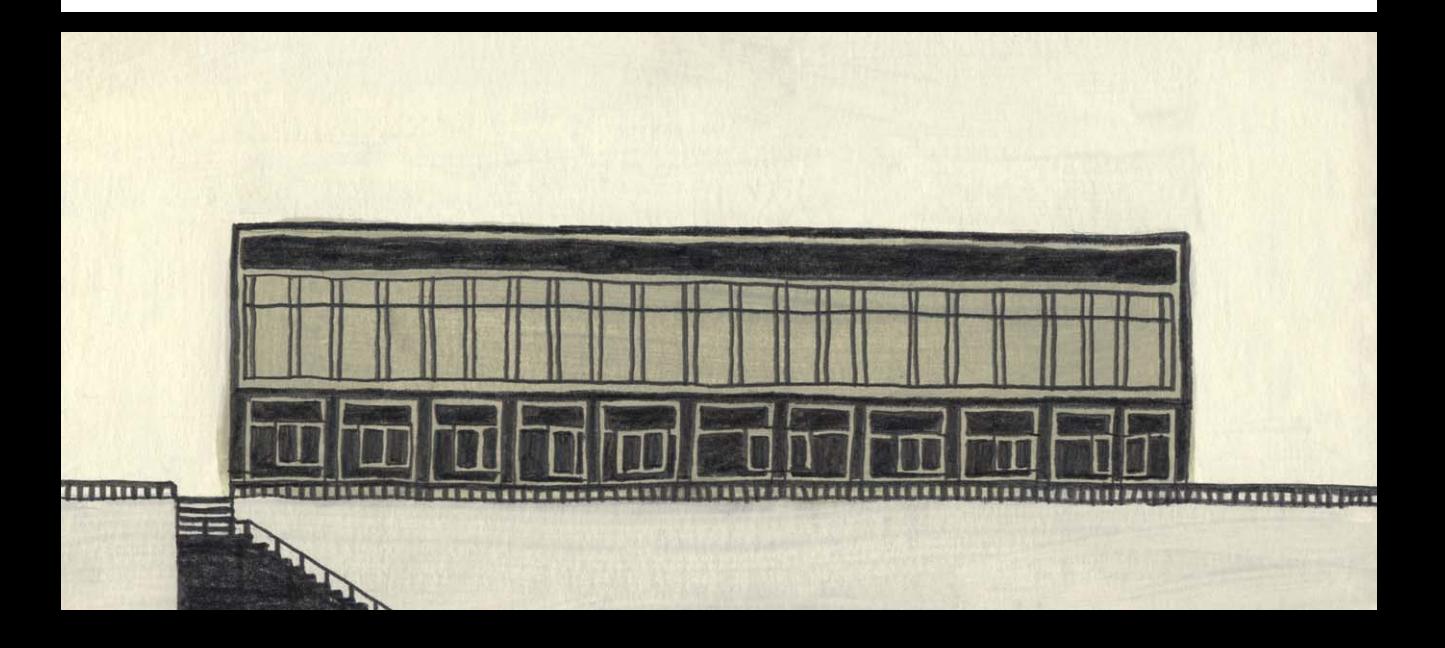

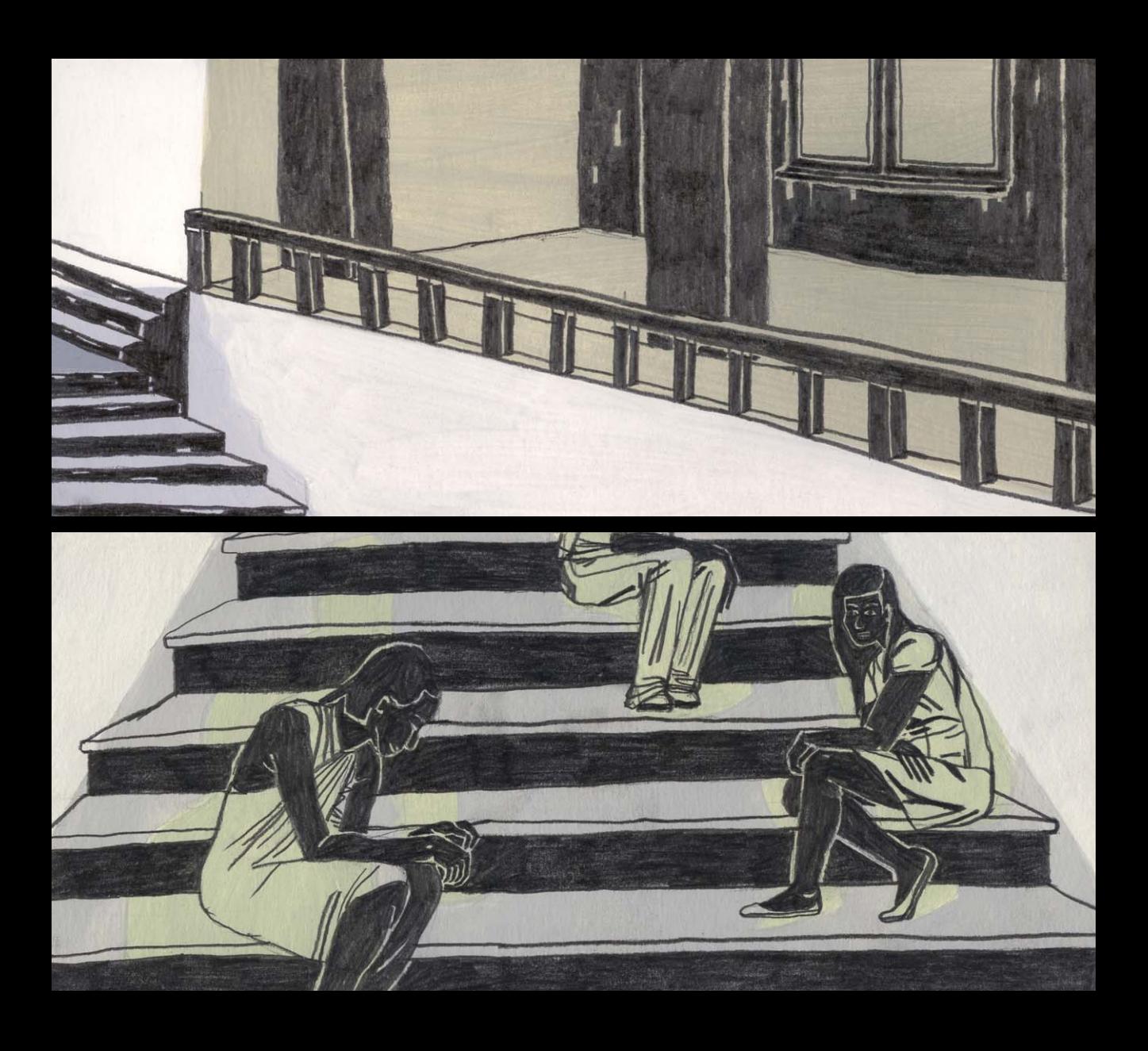

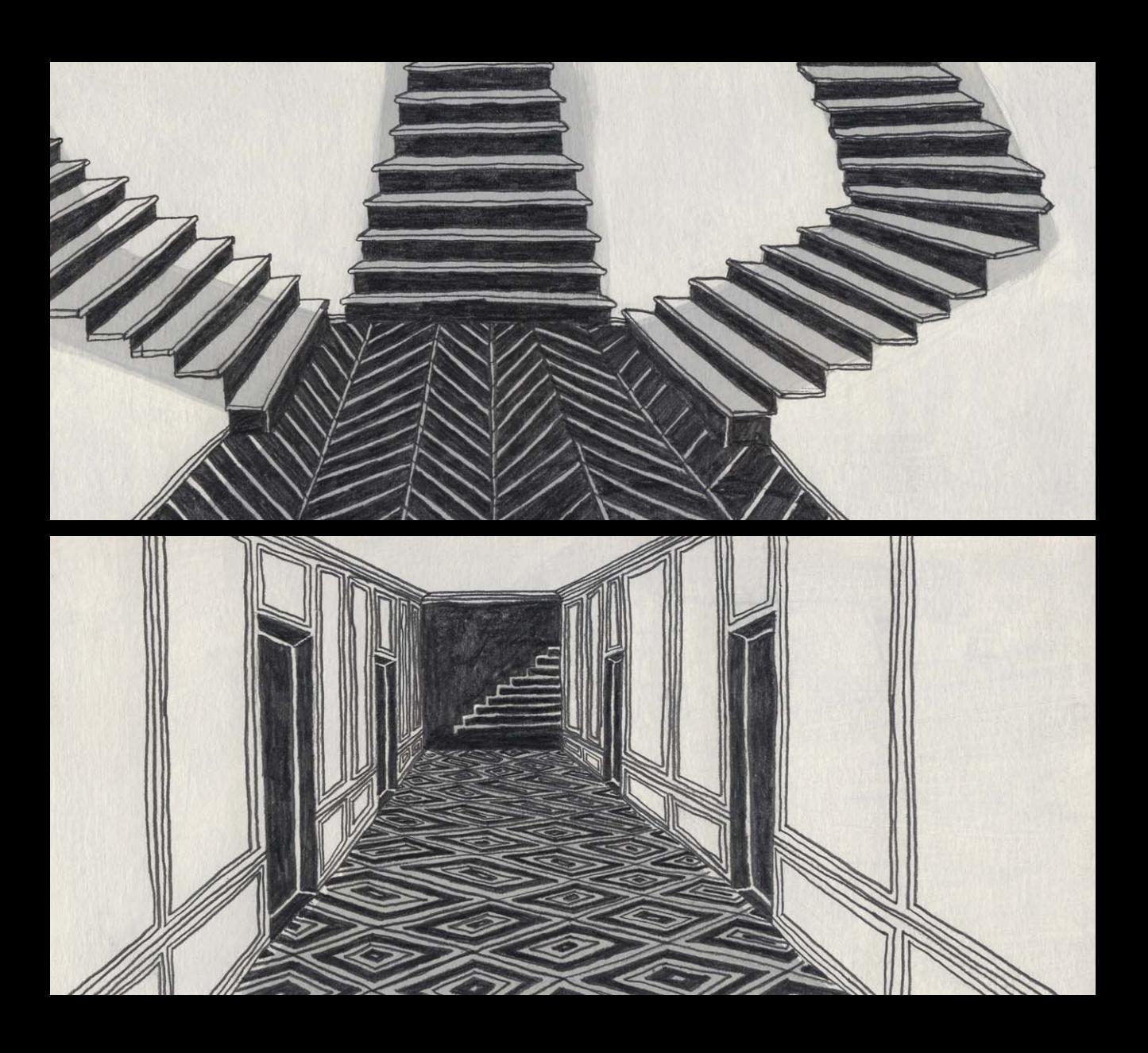

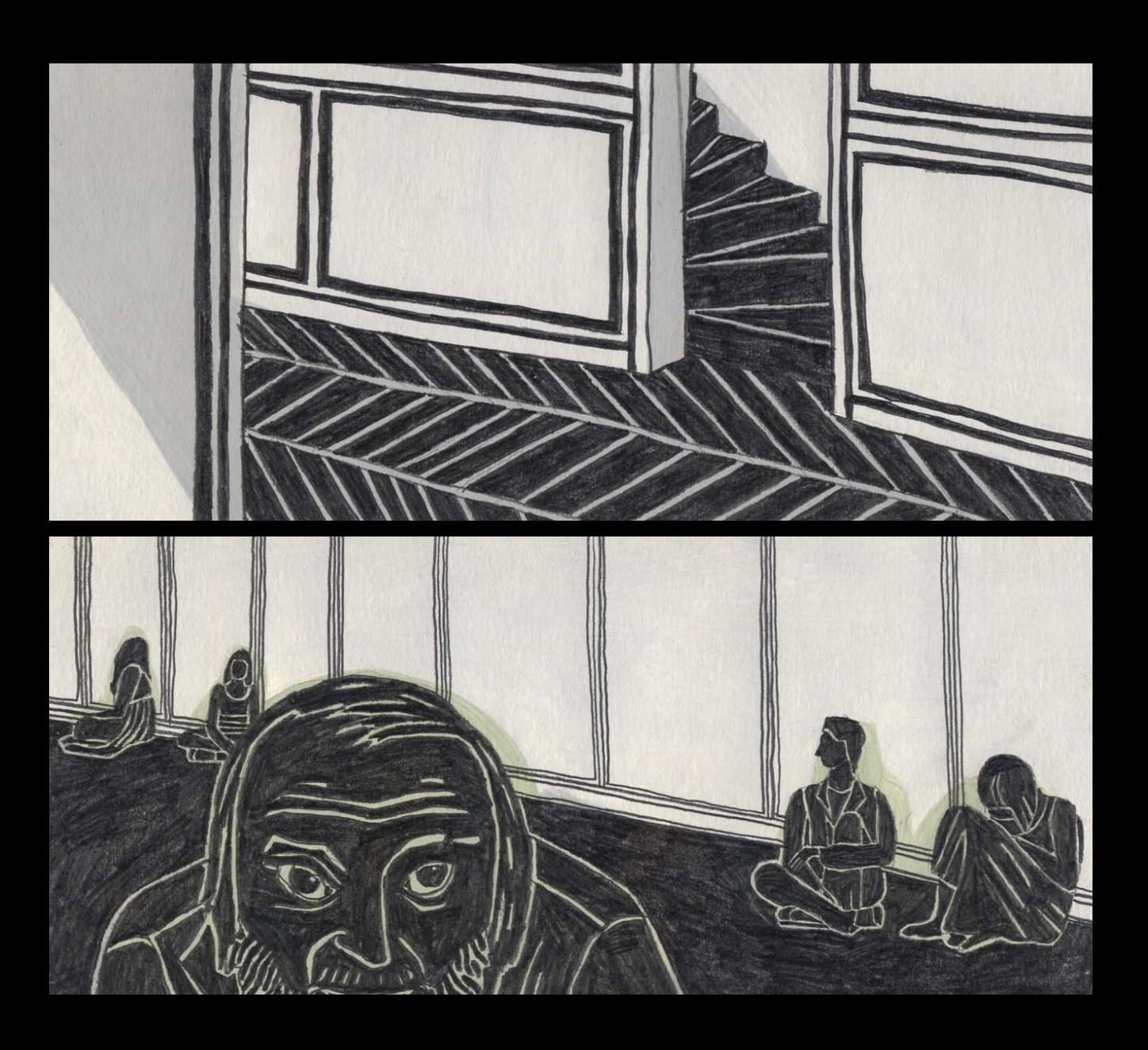

DDR-Erholungsheim, ein verkommener Betonbau, Panoramafront oben, 5m hohes Glas, Unterbau zum laufen, Betonpfeiler zum abtrennen, in dem Heim sind ein paar Leute, haben rauchige Stimme, halb krank, sagen sie werden alle sterben, Floskel (die Obermacht, die

Politikleute, sollten ihnen endlich eine andere Wohnung geben)

innen ist eine dicke Staubschicht über allem, es war mal ein prächtiger

Königspalast, aus verschiedenarlig getäfeltem Holz, ich suche etwas in einem Gebäudeteil, will, gehe durch verschiedene Gänge, hoch, runter, 5m hohe Decken, Mustervertäfelung (Museum Weimar), Eingangstreppen aus Holz, kleine versteckte Treppe geht an beiden Seiten um die Ecken, ich frage Leute, die in den Gängen sitzen, alle, keiner weiß den Weg, und kann mir helfen, es sind normale, gekleidete Menschen wie Arme ausgesetzte, meine Stimme wird auch rauchig, schwer sprechbar,

Nach einer Weile gebe ich auf, gehe wieder hinaus

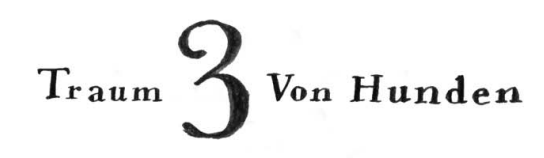

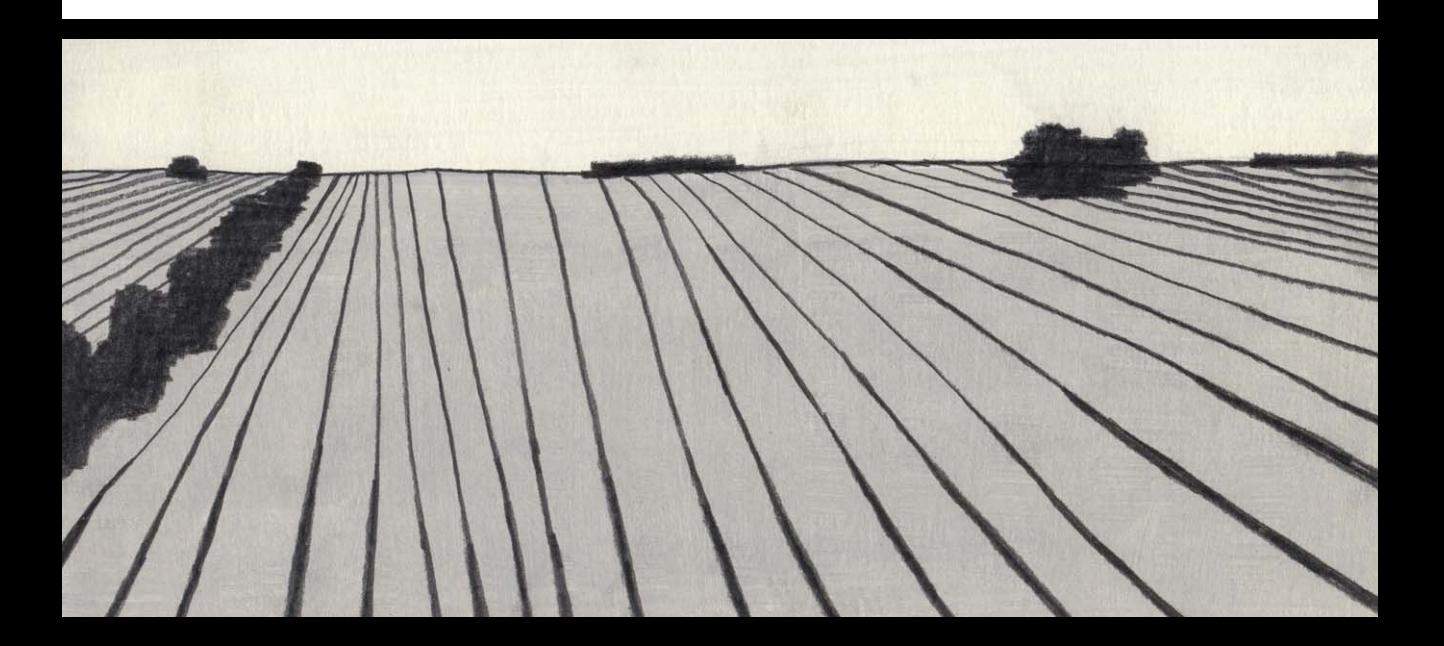

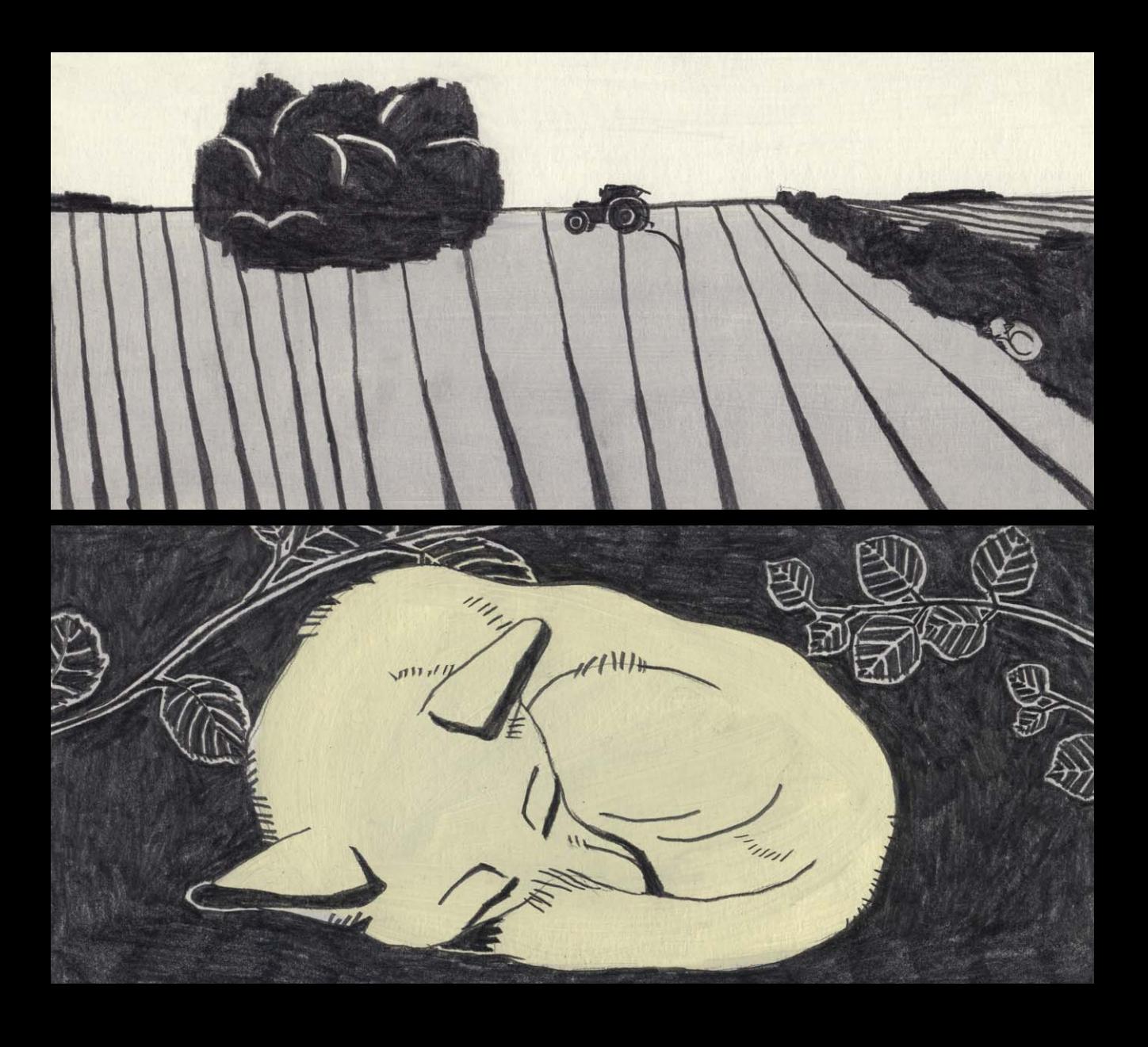

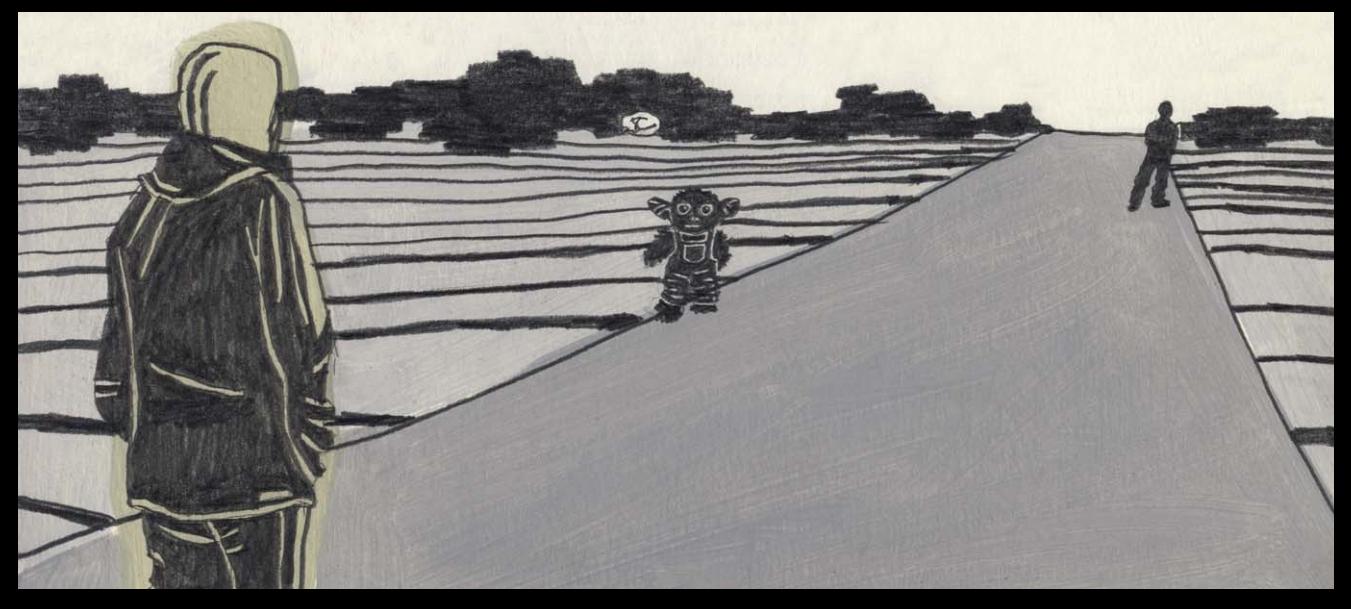

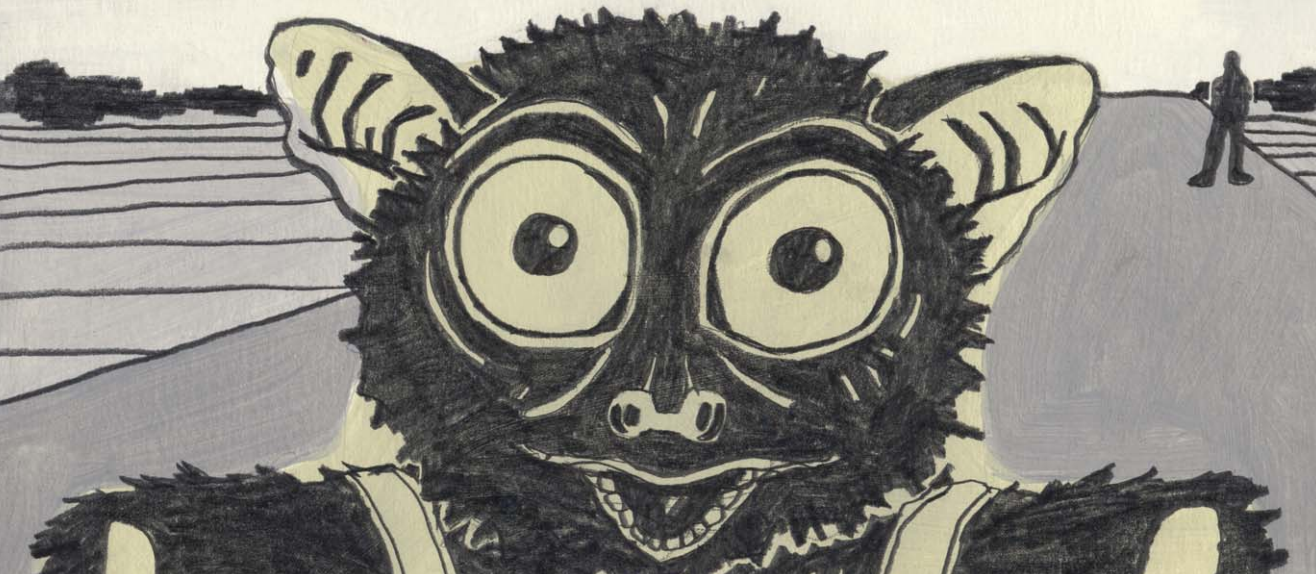

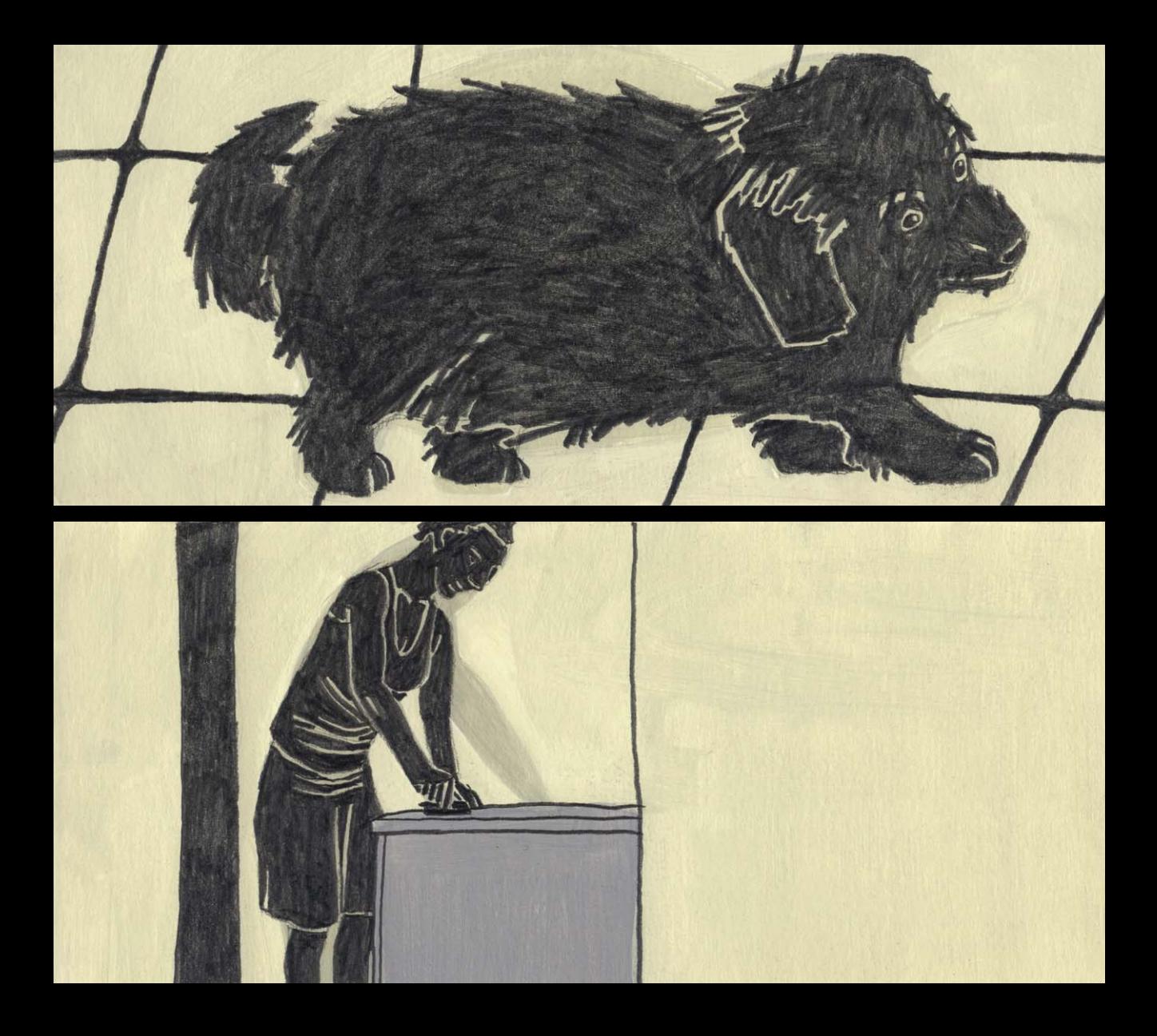

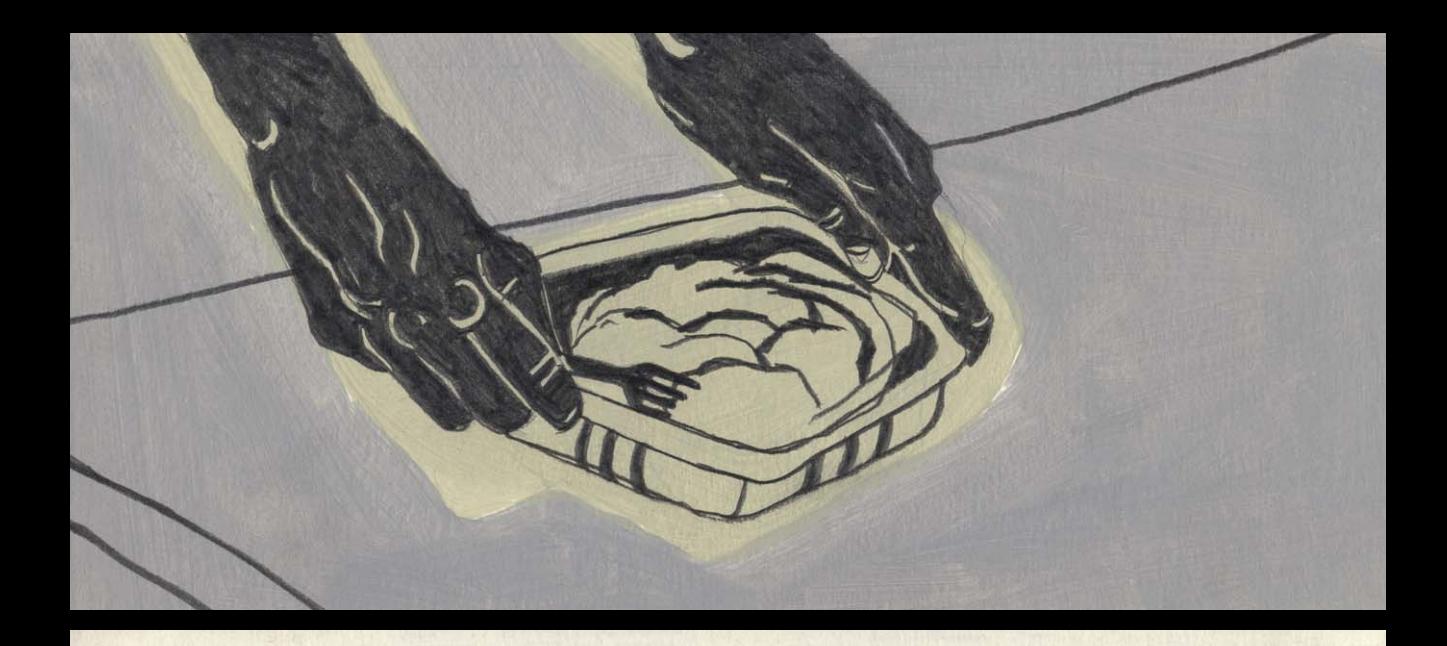

Felder, frisch aufgegangene Saat, asphaltierter Weg (wie aus Dechowshof raus), am Rand liegt ein weißer Hund, Traktor steht da, ferner, eine Person

Ding hommt angelaufen (Mensch, Tier?), redet reimendes Kauderwelsch, denke merkwürdig,

schwarzer kleiner Hund bei S., in der Küche,

der verhungeramuß, sterben, weil er Krebs hat und nicht mehr essen kann, S. bereitet gerade Futter, für einen anderen Hund

 $\begin{picture}(180,10) \put(0,0){\vector(1,0){10}} \put(15,0){\vector(1,0){10}} \put(15,0){\vector(1,0){10}} \put(15,0){\vector(1,0){10}} \put(15,0){\vector(1,0){10}} \put(15,0){\vector(1,0){10}} \put(15,0){\vector(1,0){10}} \put(15,0){\vector(1,0){10}} \put(15,0){\vector(1,0){10}} \put(15,0){\vector(1,0){10}} \put(15,0){\vector(1,0){10}} \put(15,0){\vector($ 

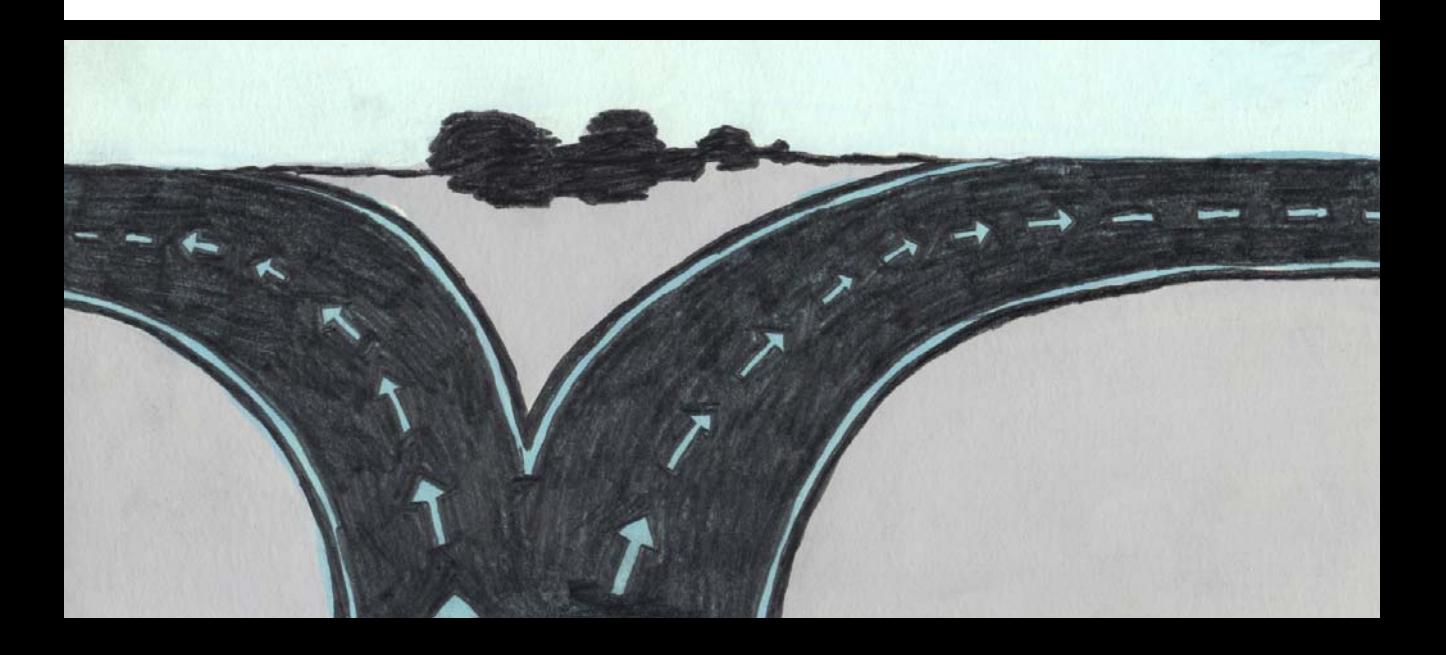

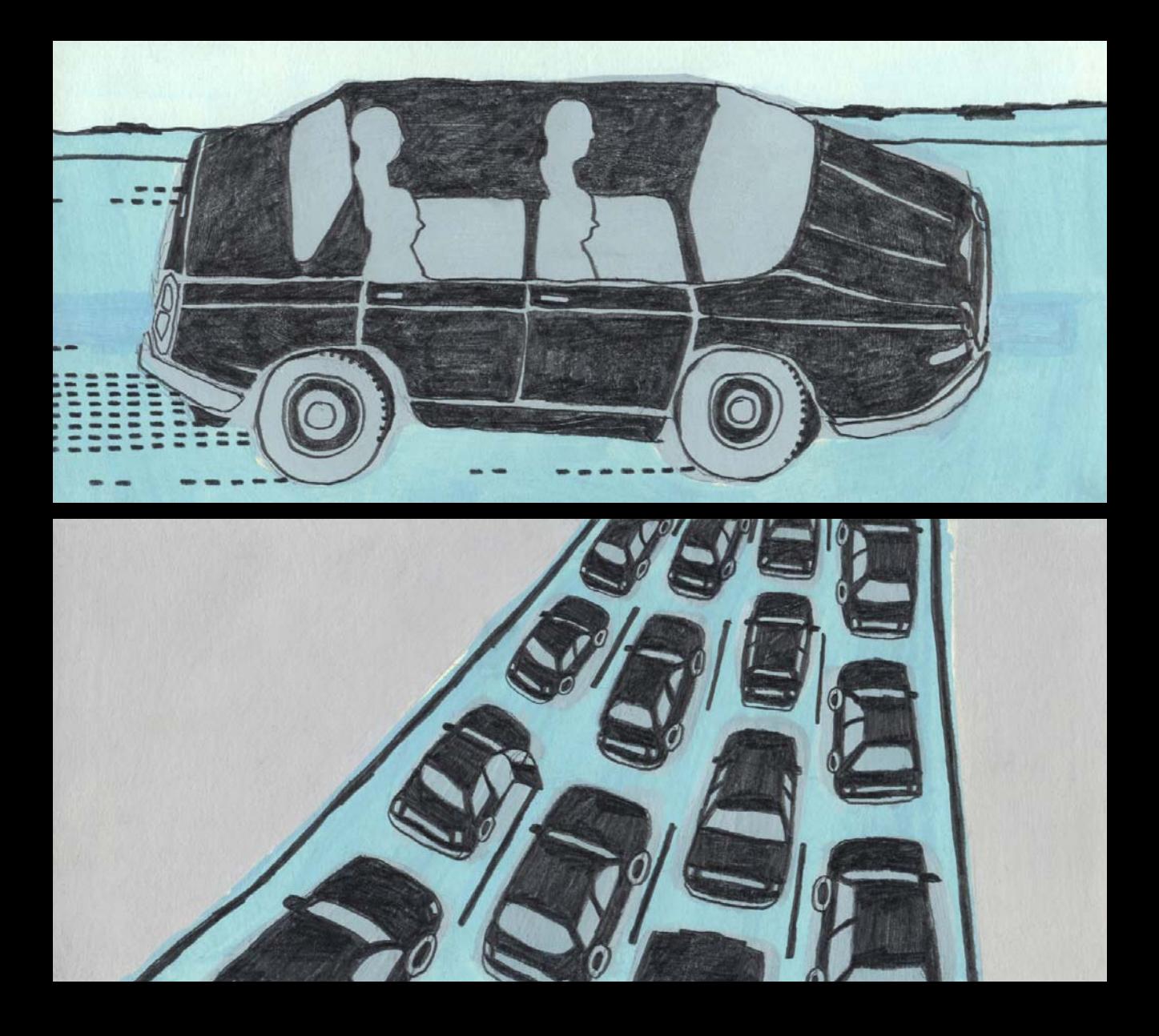

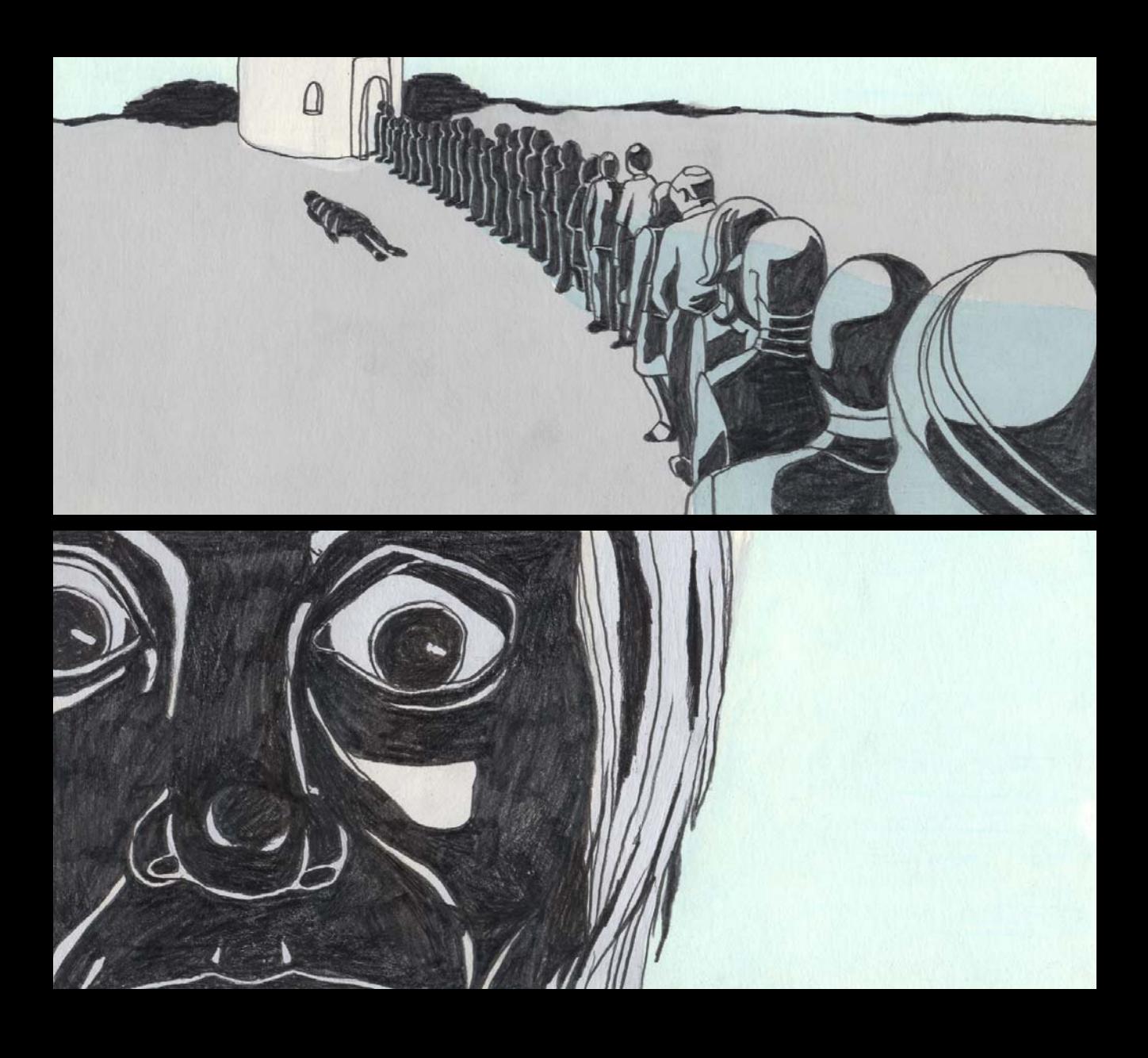

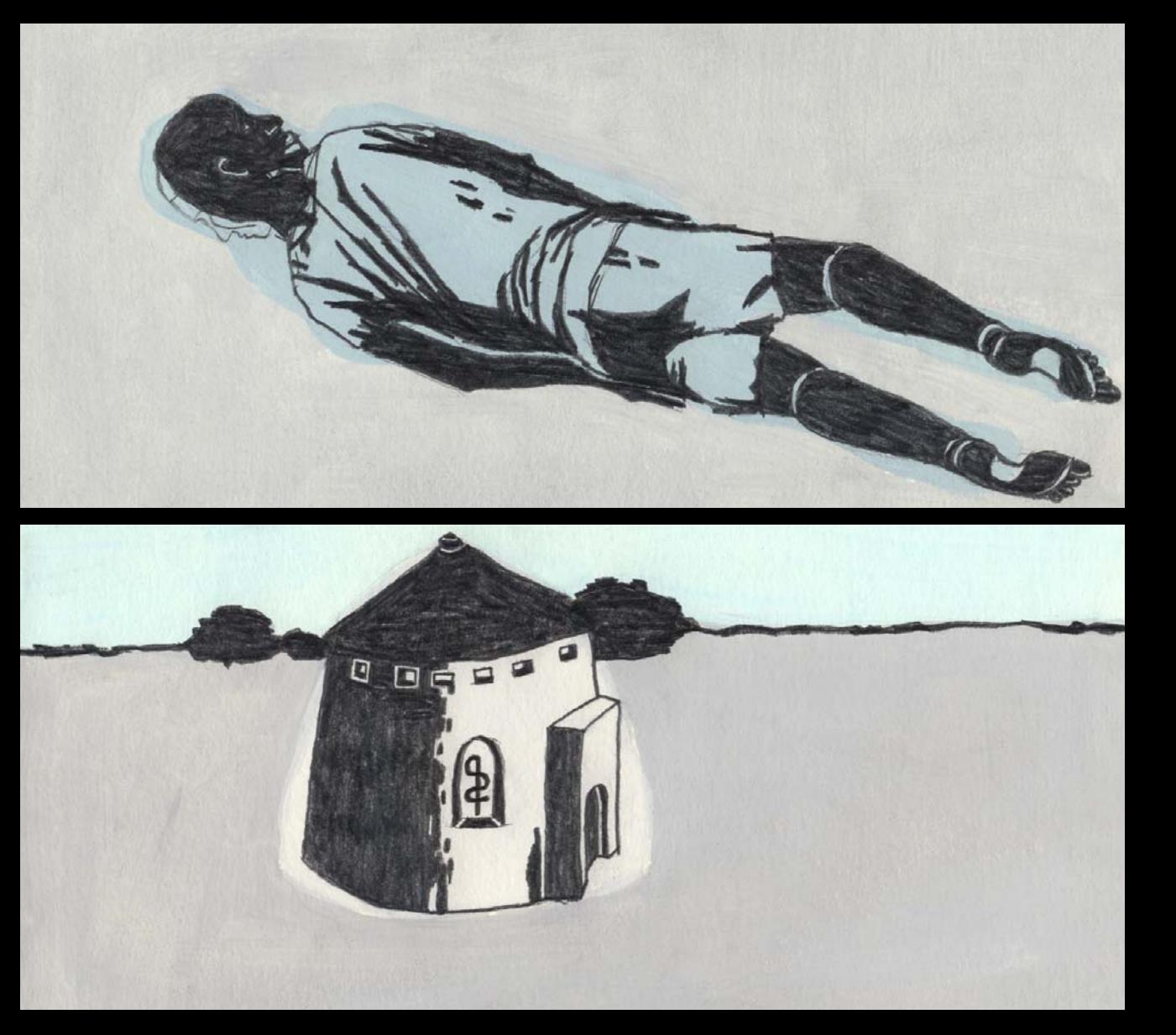

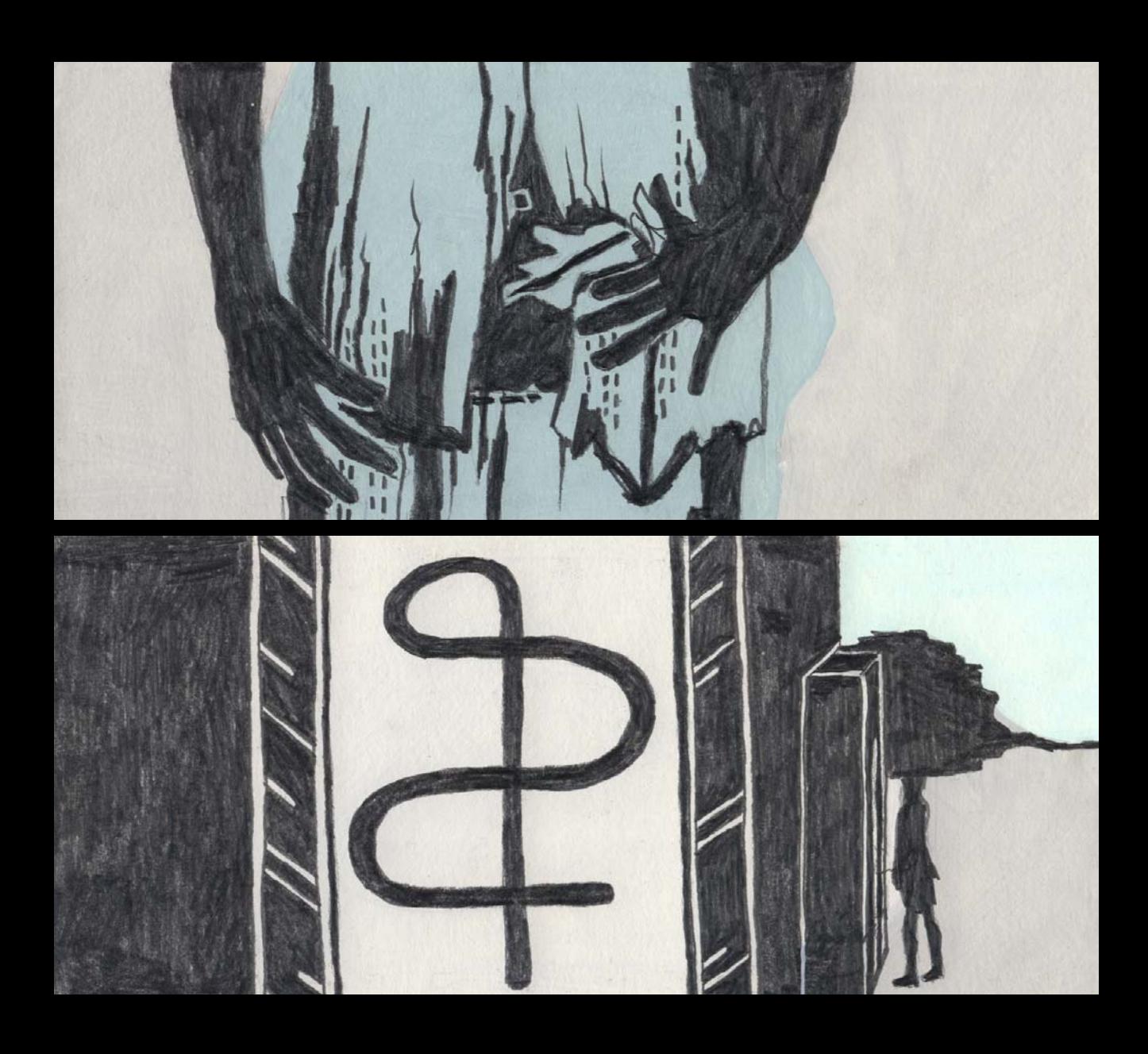

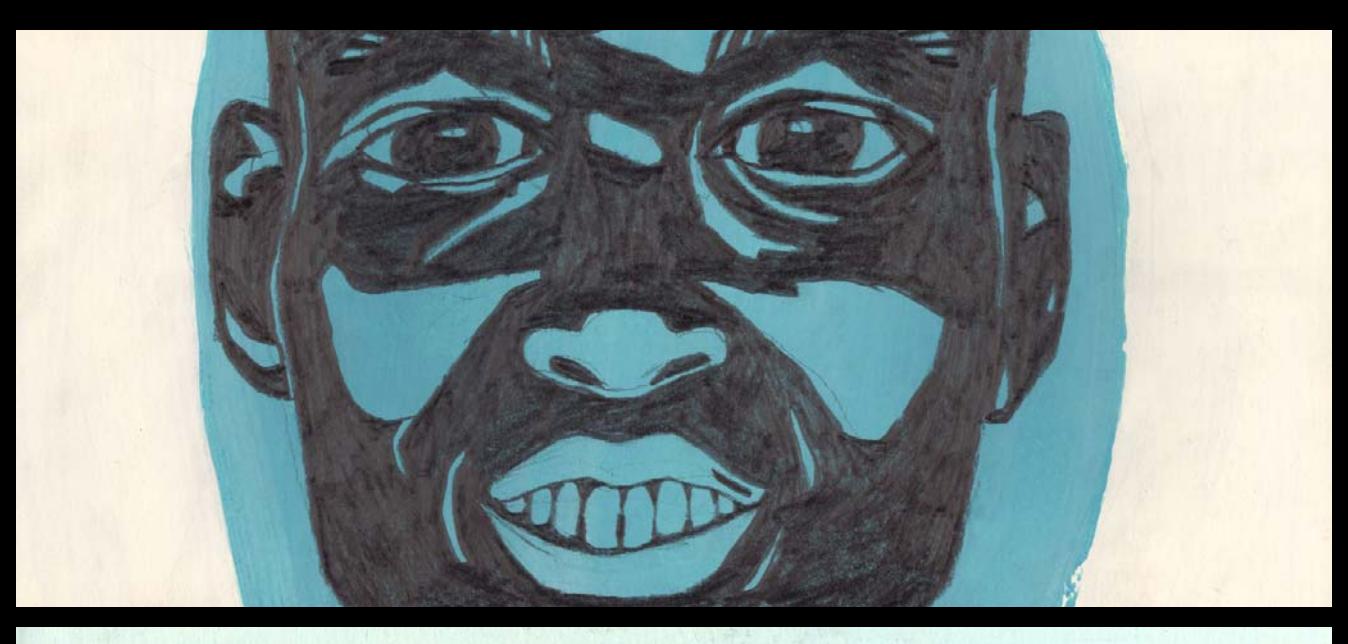

Autobahnauffahrt <a>
feide Richtungen, auf die Straße, ich sitze in einem Auto zu viert hinten (kleines Auto, eher alt, hellblau, Mischung aus Skoda und Havanna), Stau in meiner Richung, Kirche Art Turm, wo Leute anstehen, davor liegt ein Afrikaner, zerwühlte Kleider, wie vom Wasser angespült, wie tod, ich schaue neugierig, bleibe im Auto, fo Turm wie andalusische Mühle, die Leute können, tuen nichts, überlegen ob wir woanders langfahren, nach ner ganzen Weile, steht er auf, freut sich, wischt sich die Kleider, schaut Bauch an (winzige Bauchwunde, hatte er sich selber mit Absicht ungefügt) Zeichen im Turmfenster &, kryptisch, schaut das an, geht rein, selber Zeichen, freut sich

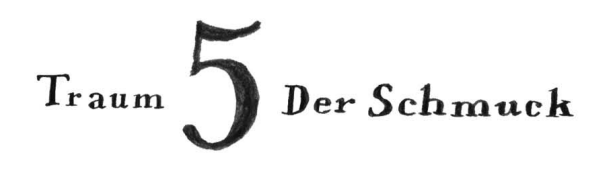

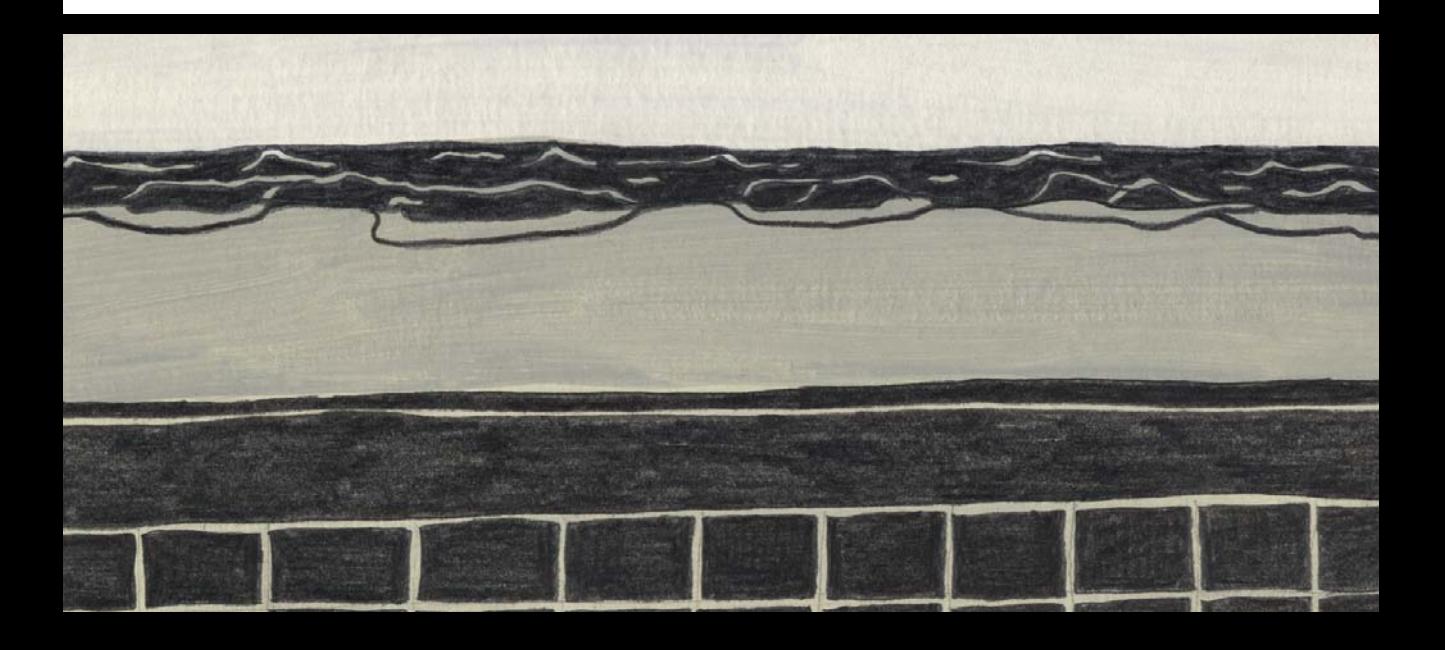

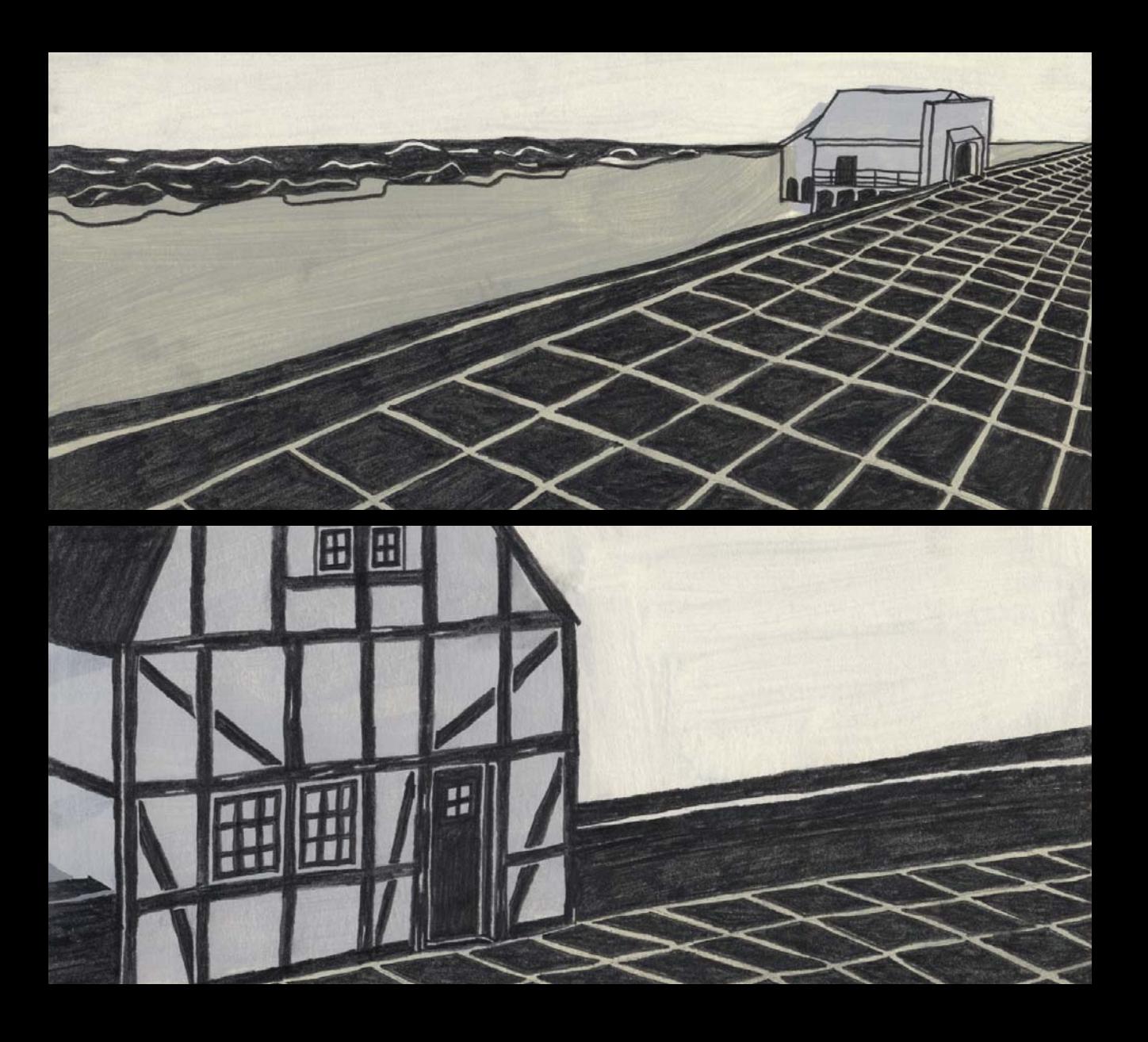

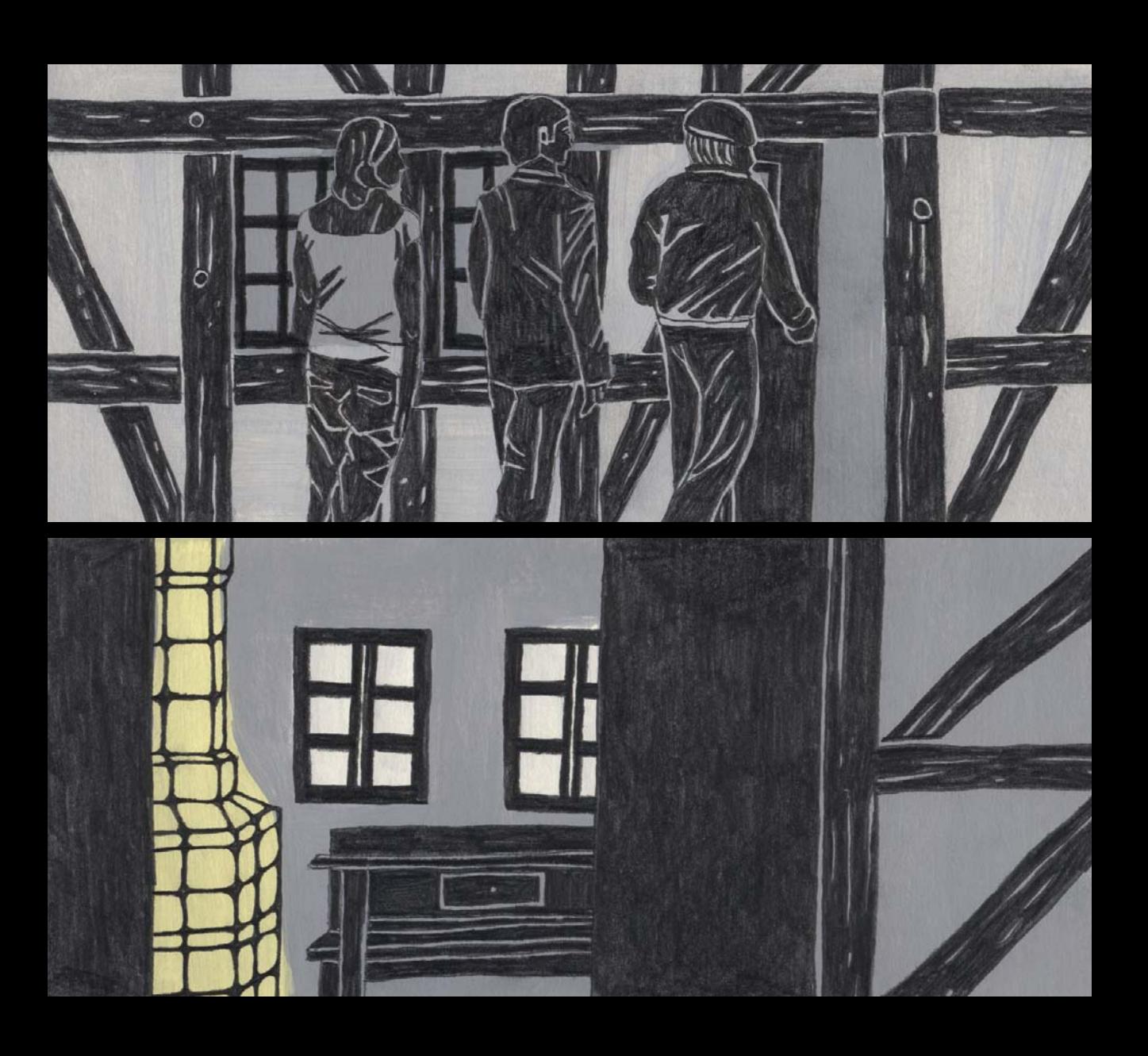

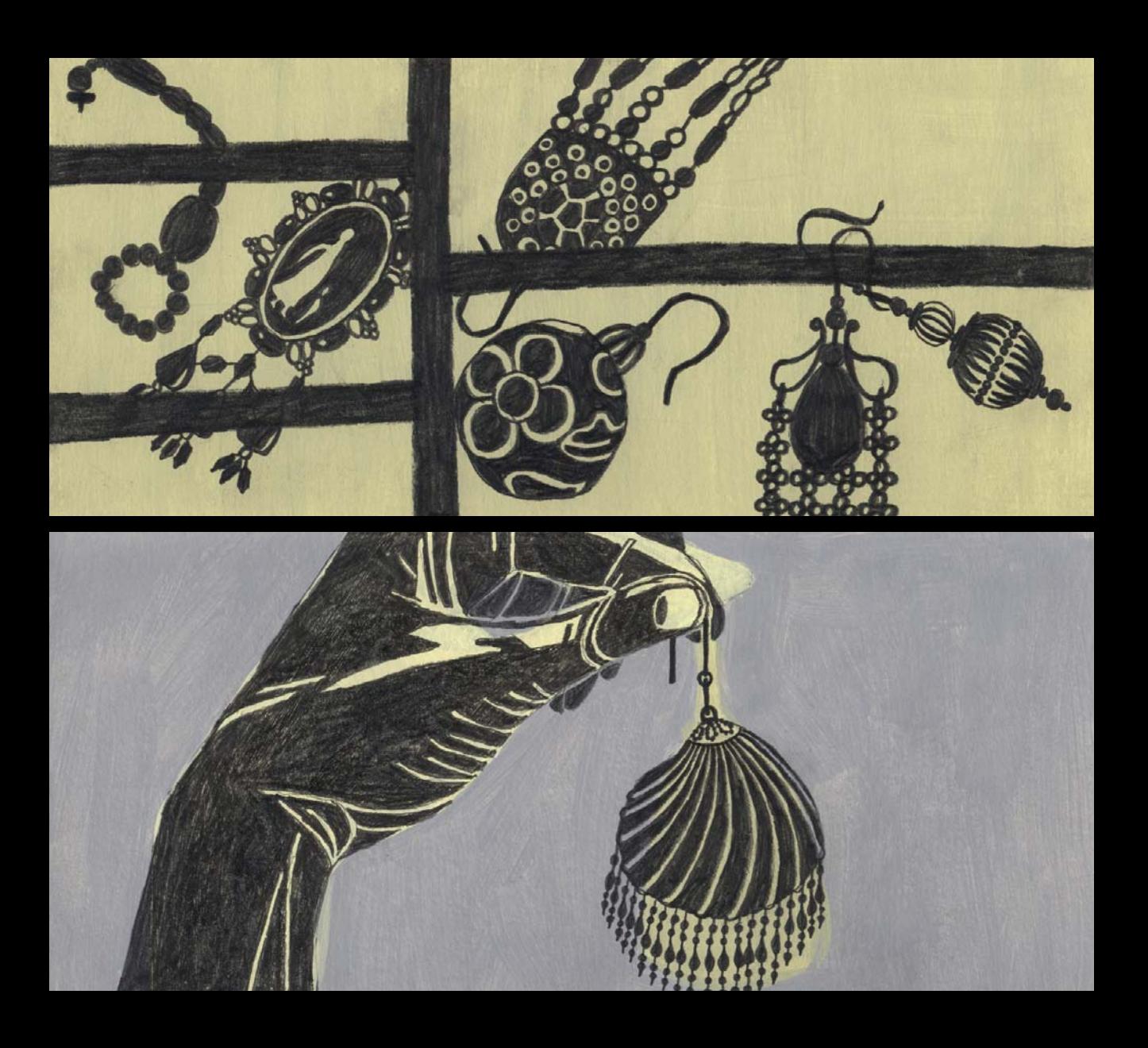

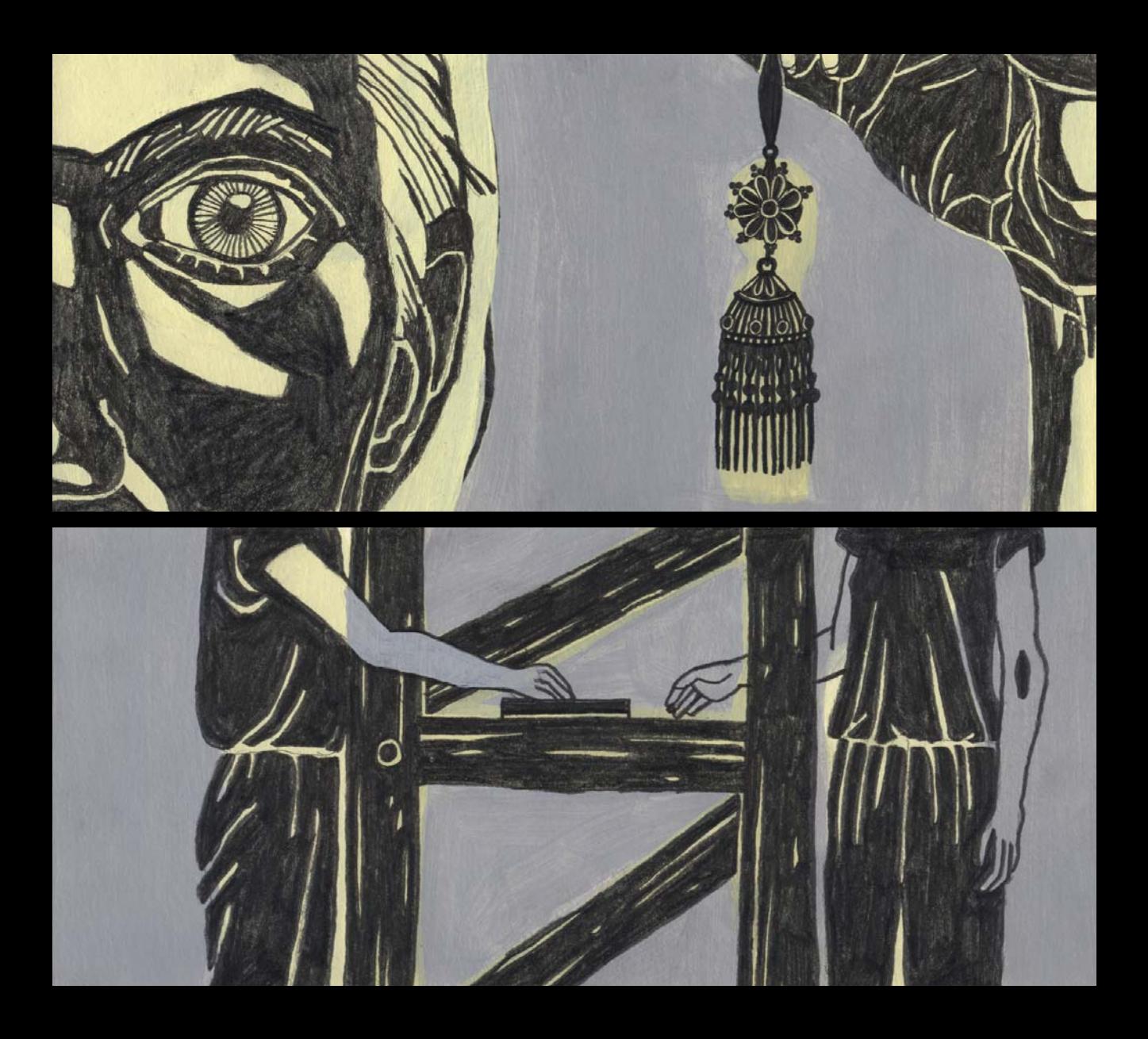

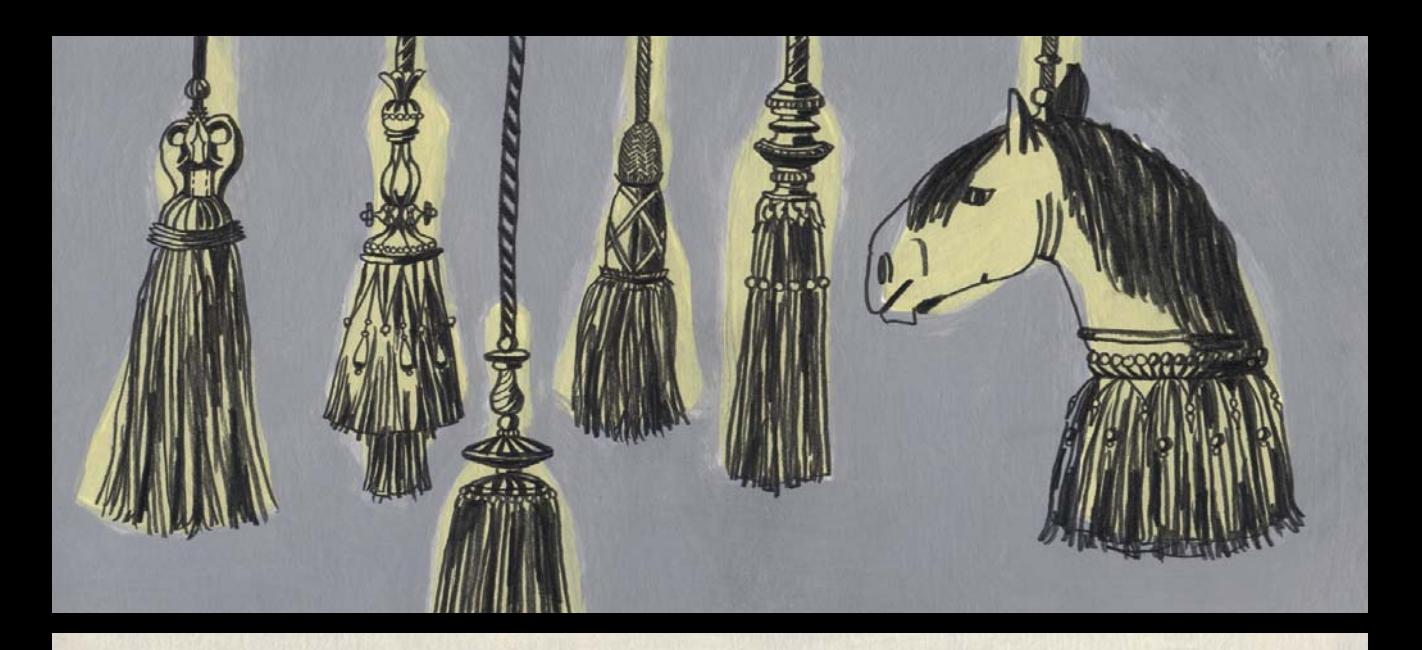

Wir kommen von der Promenade, breiter Strand, grauer Tag, Wasser ist fern (Redcar mit Kino in der Ferne) leichter Sturm, Wind Minihaus, Miniatur, Fachwerk hell, verwinkelt wie für Leute von früher strand Feaster finden von antiquem einzelne Ohrringe, Hänger mit grün/blau @ 1 groß, einer klein, Muschelform, heramgehen, I. schaut Troddeln, Kordeln an (wie schön) einer mit Pferdekopf, finde ich nicht schön

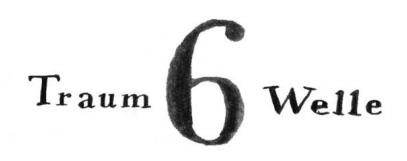

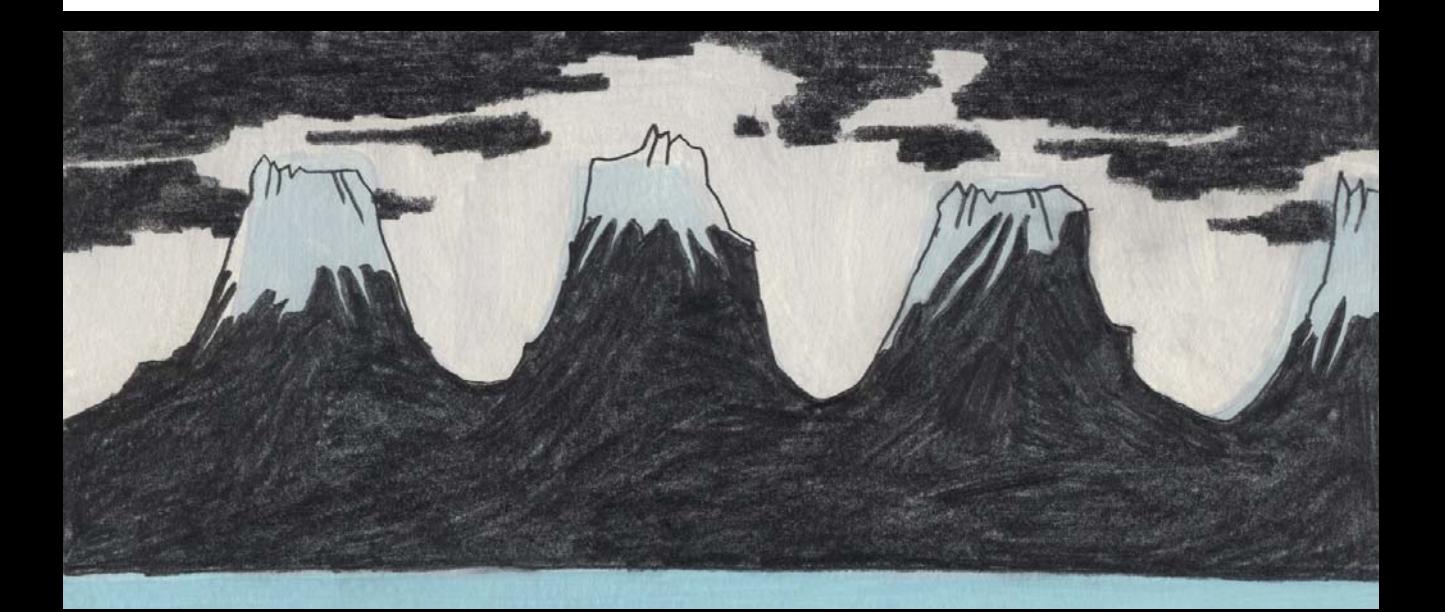

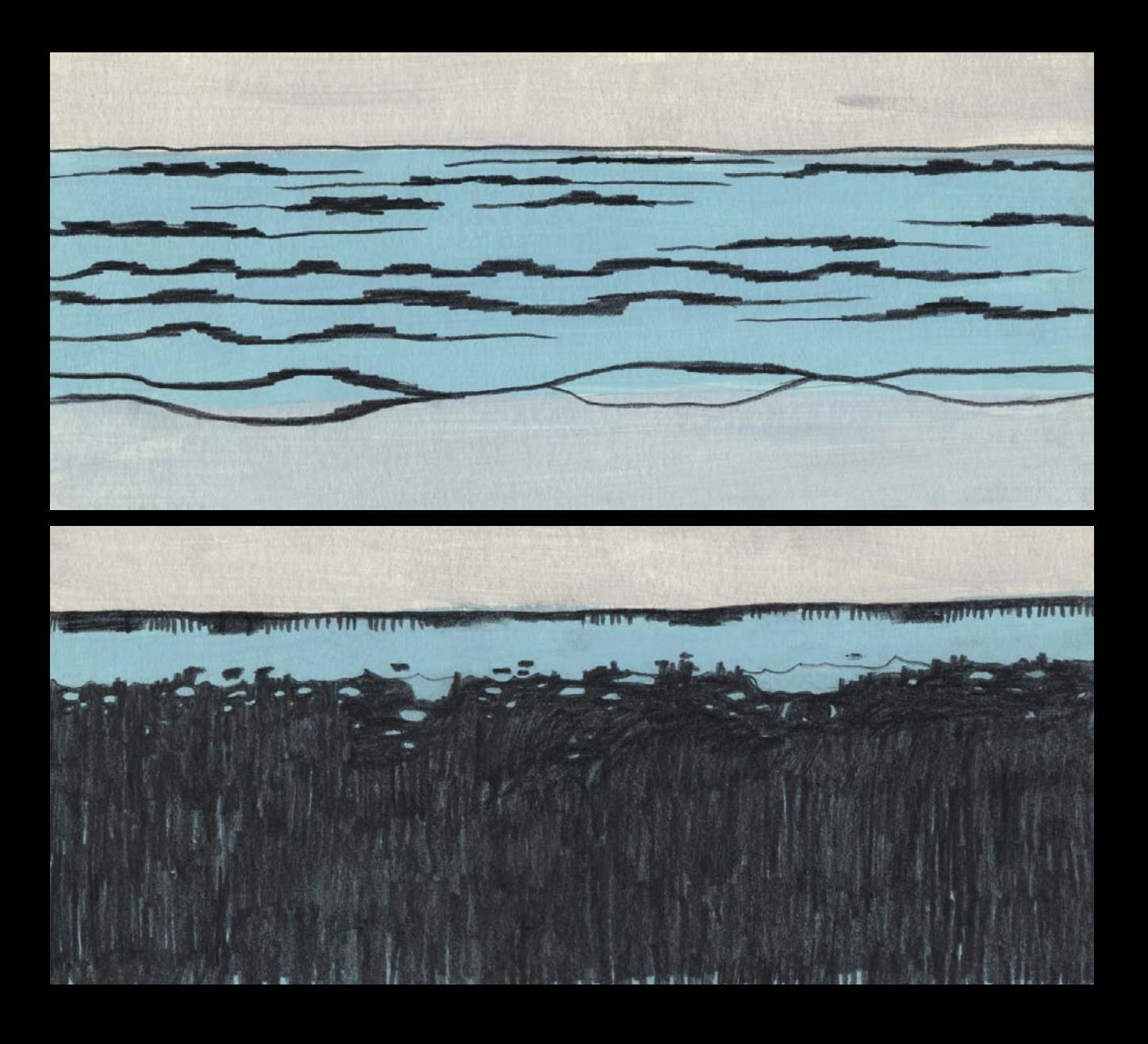

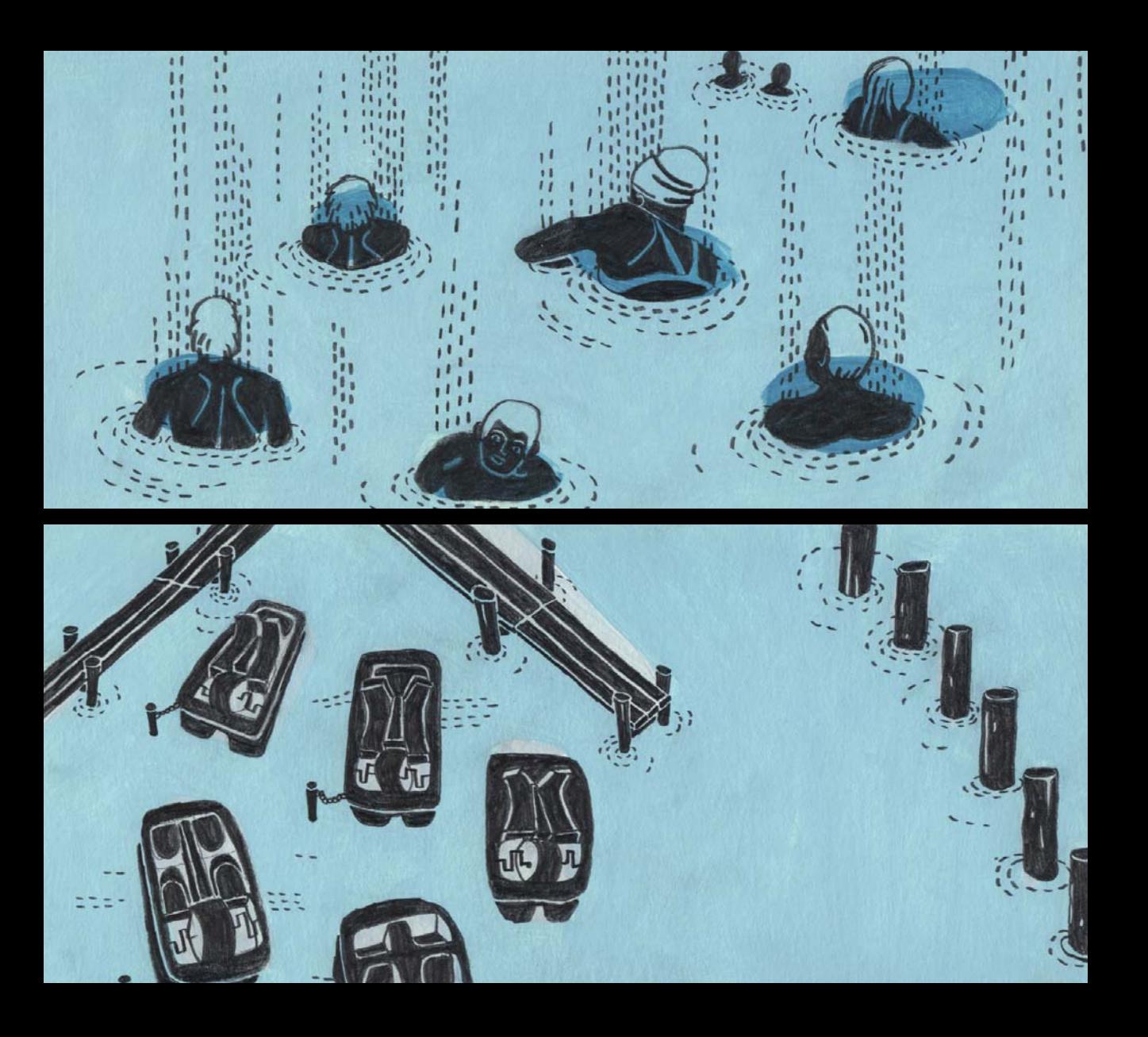

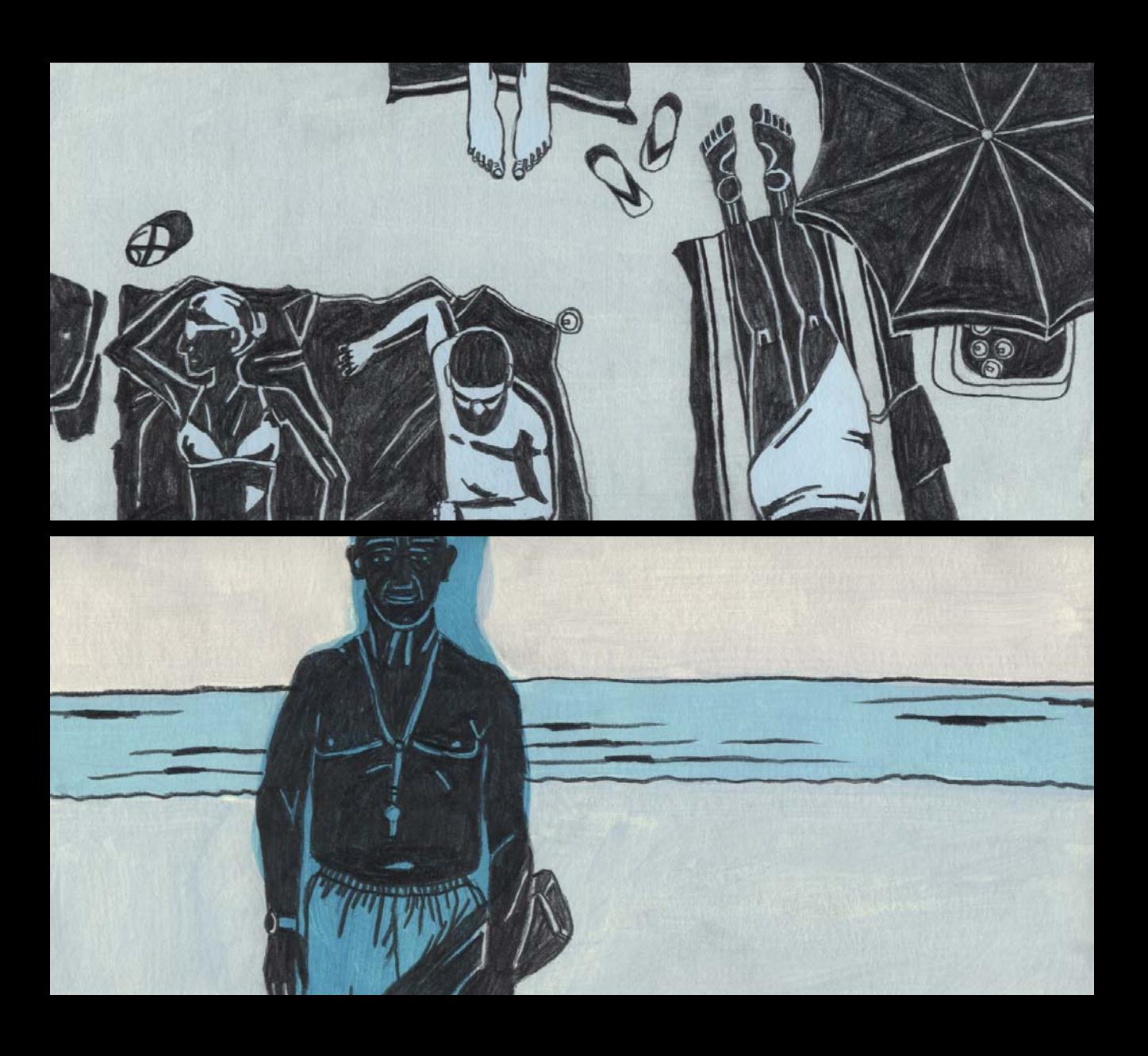

die Wellen haben eine enorme Sookraft

es kommen regelmäßig kleine Tsunamiwellen, ganz am Ende geht die Sonne unter, wenn man den Strand (5 m breit) ein Stück hochgeht sieht man ein spektakuläres Bergpanorama, wie Vulkane, schimmern schwarz, LUUUL Gold angestrahlt an der Spitze (Schnee), bewölkter Himmel mit durchdringenden Sonnenstrahlen, regelmäßig kommen Wellen, dort sind viele Leute, sonnen, spielen, fahren Trethoot, mal kommt eine hohe Welle, mal eine kleine, dann werden die Leute verschluckt, reingerissen, Schwimmen oben, es leben noch alle, und es ist noch keiner gegangen, es gehört dazu (2 Stück erlebt). Es gibt zwischendurch auch einen Bademeister, der sagt, es ist okay zu baden.

einzelne Pfahlbauten, Buhnen, Boote dazwischen, es ist Sonnenschein,

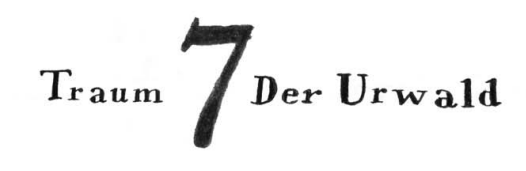

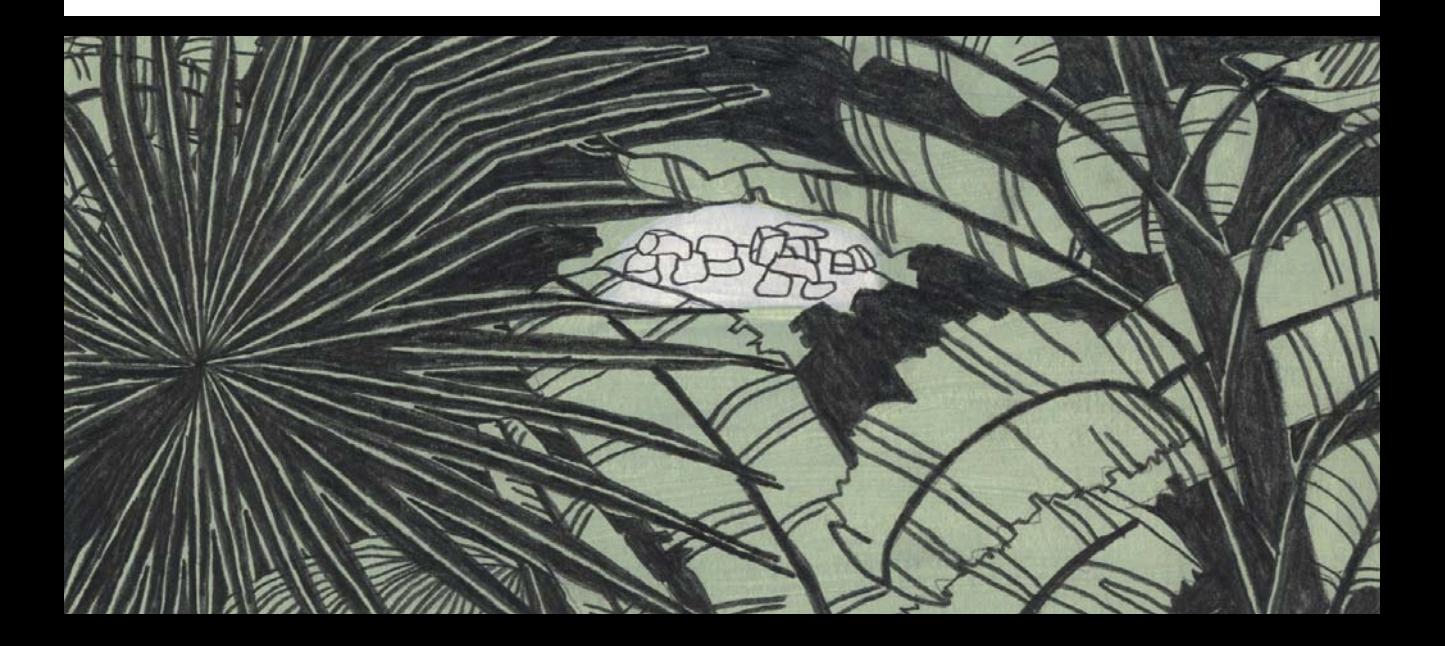

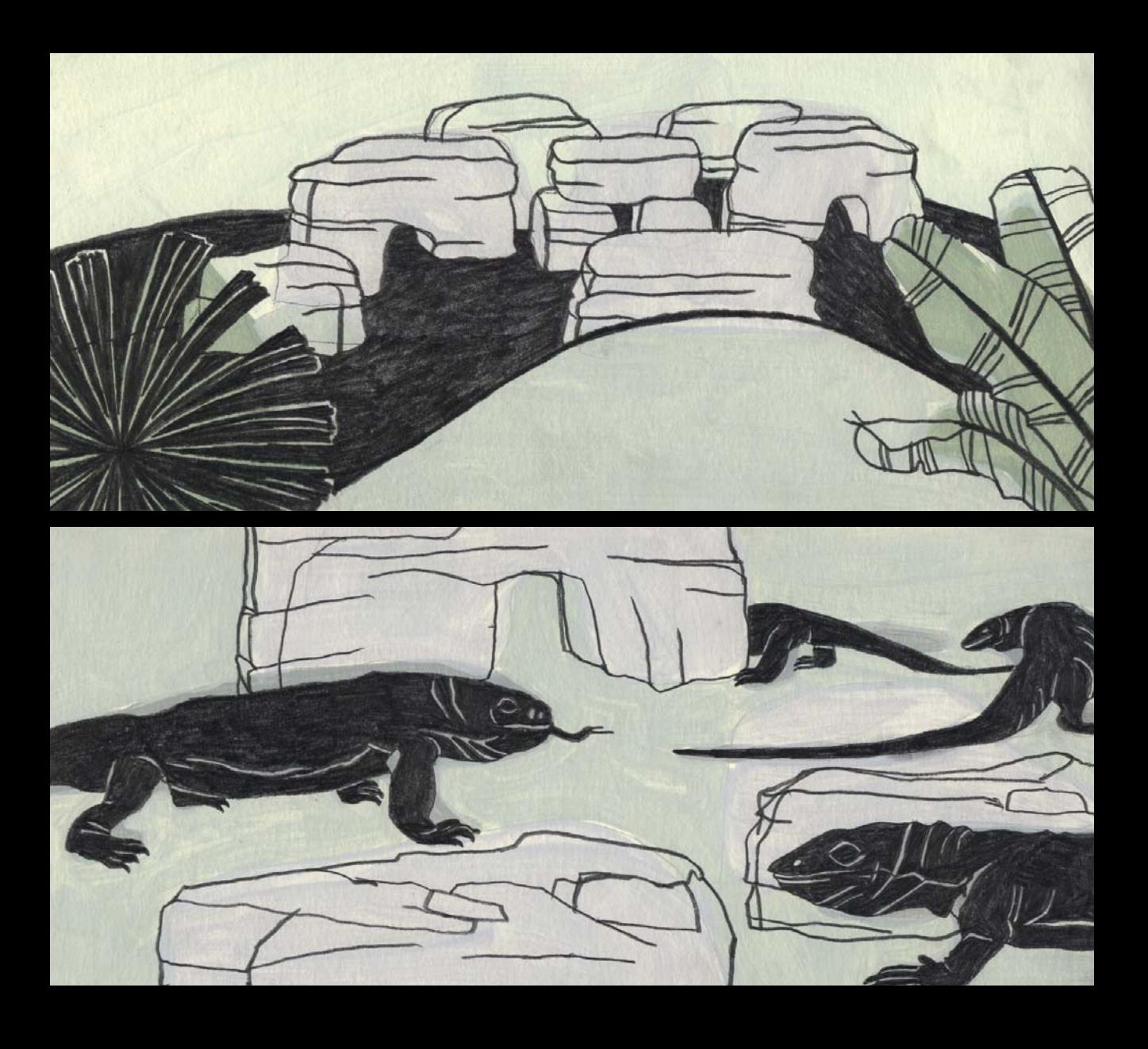

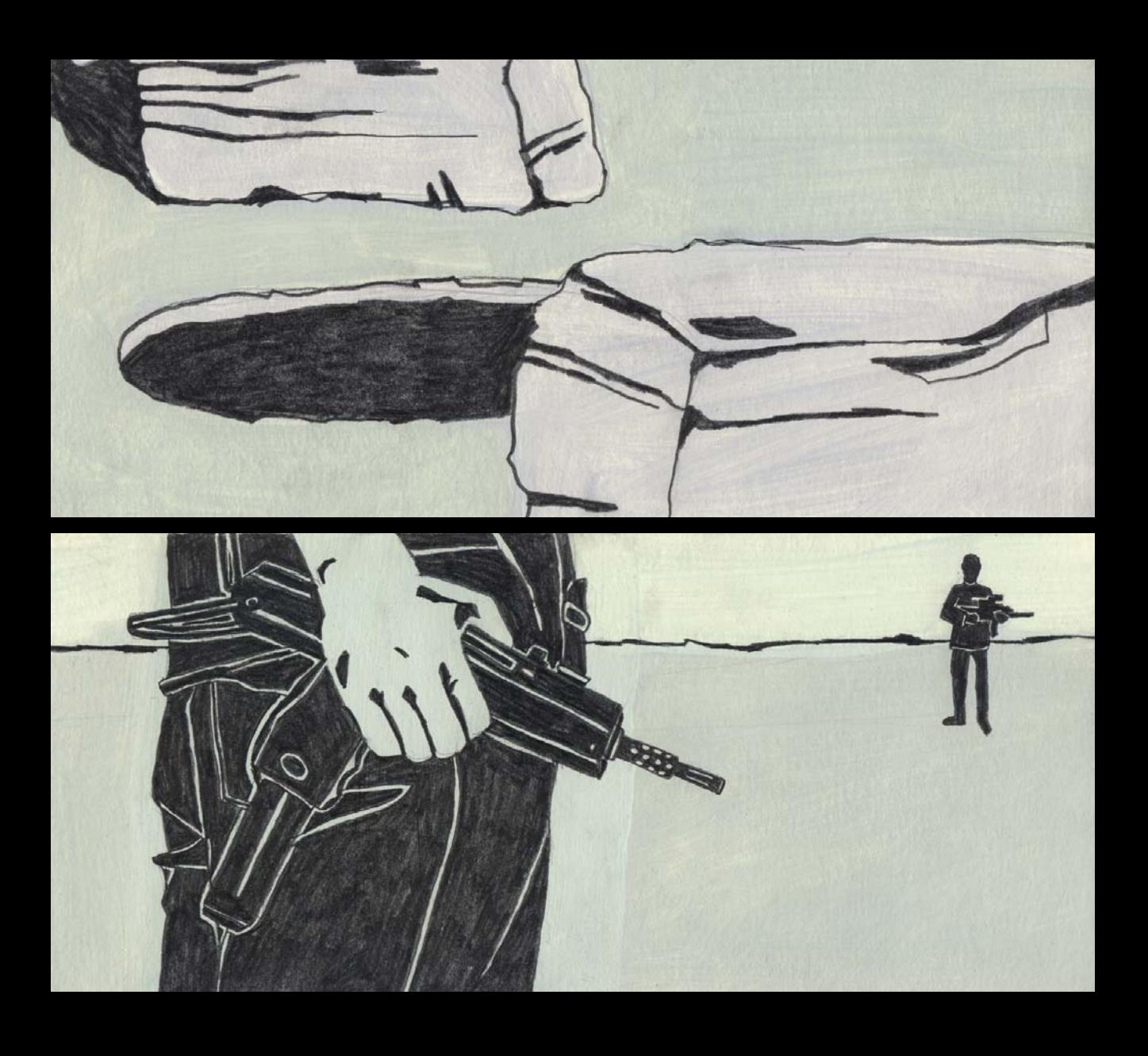

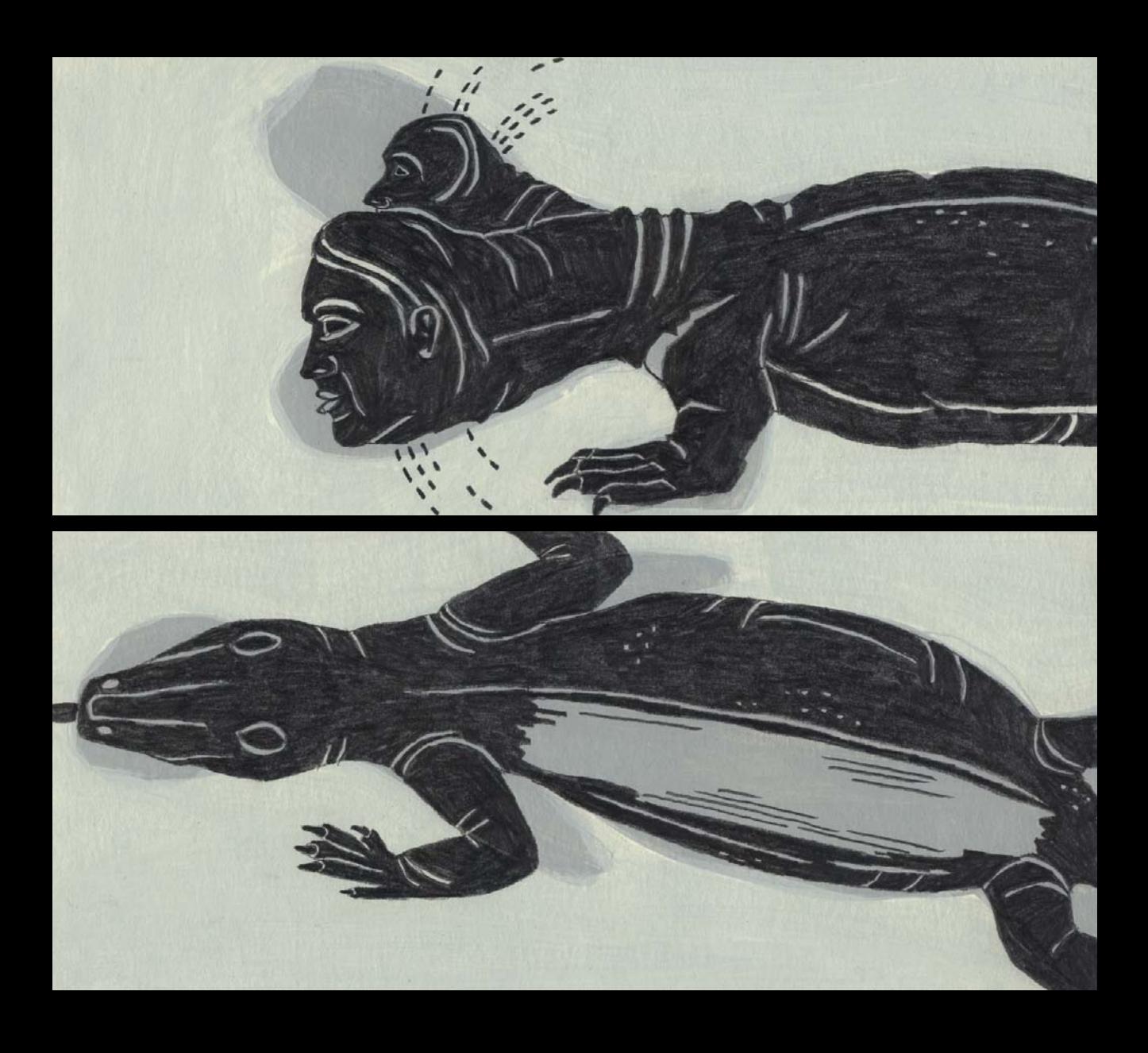

Ministrand, Urwald herum, Steinverwerfungen, Sanddünen, Eingang in ein unteres Gegänge, Menschen bewegen sich wie Leguane, Figur tastet sich 

wir dürfen nicht entdeckt werden, Bemalen und Kategorisieren von Eidechsen mit Veißem breitem Strich auf dem Rücken

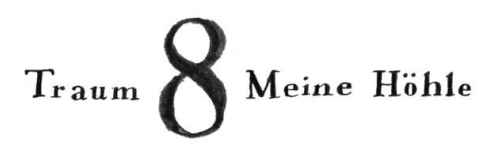

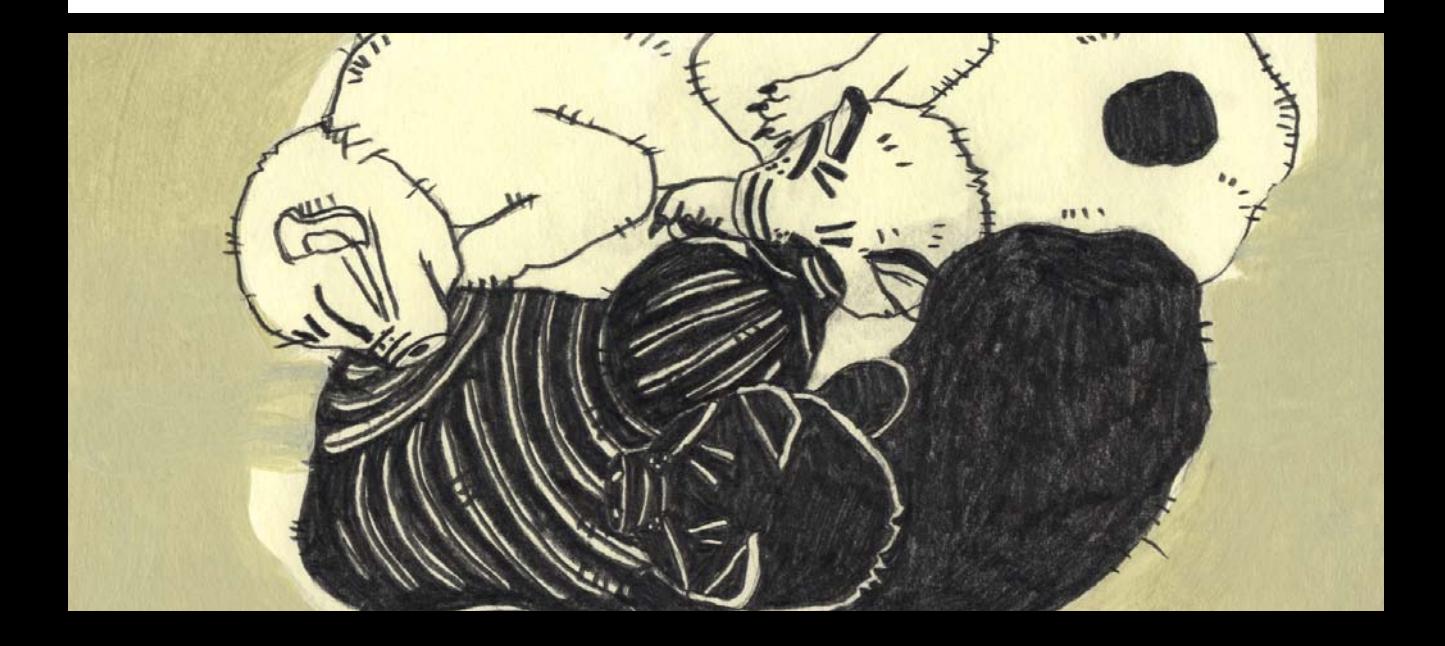

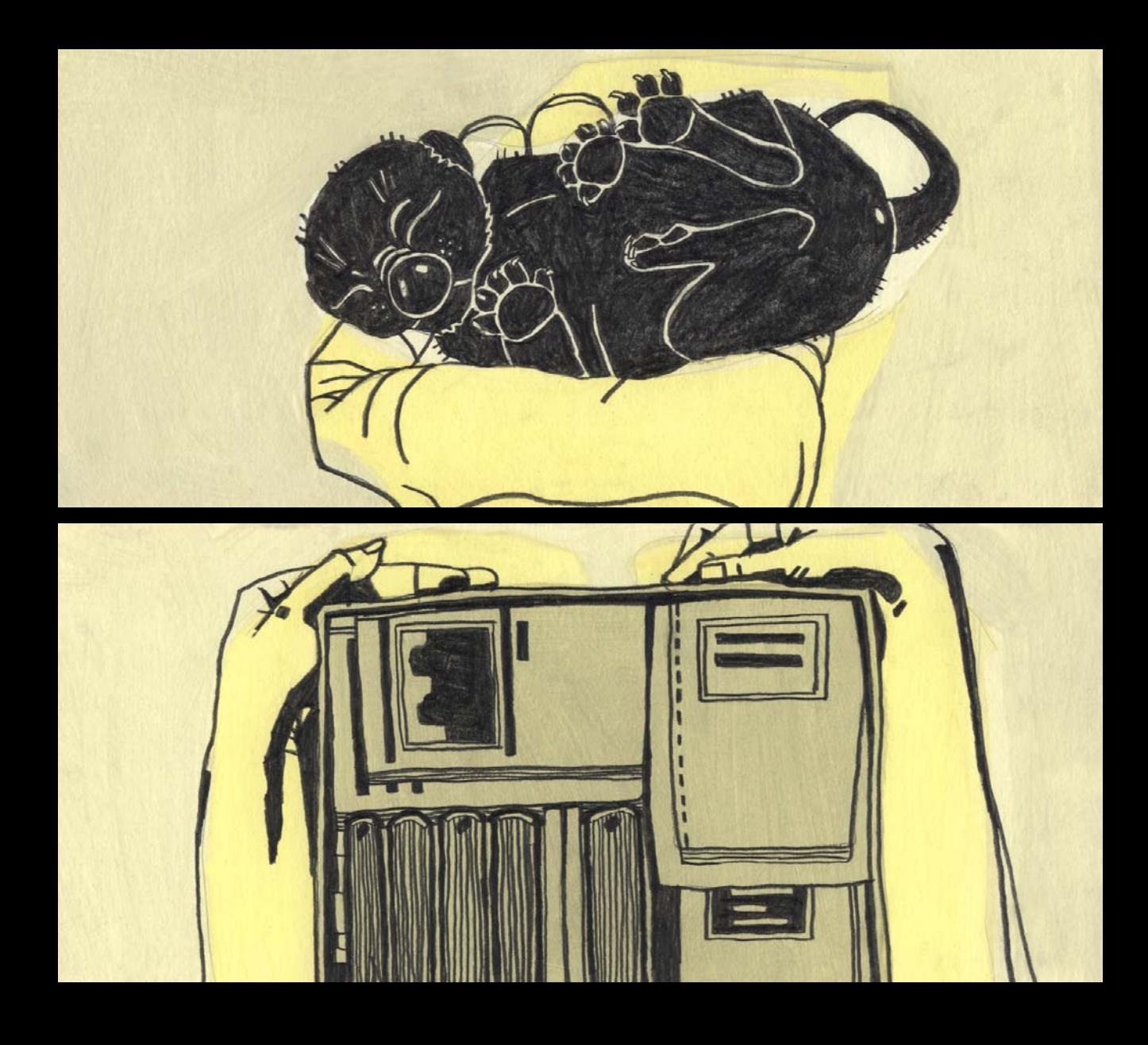

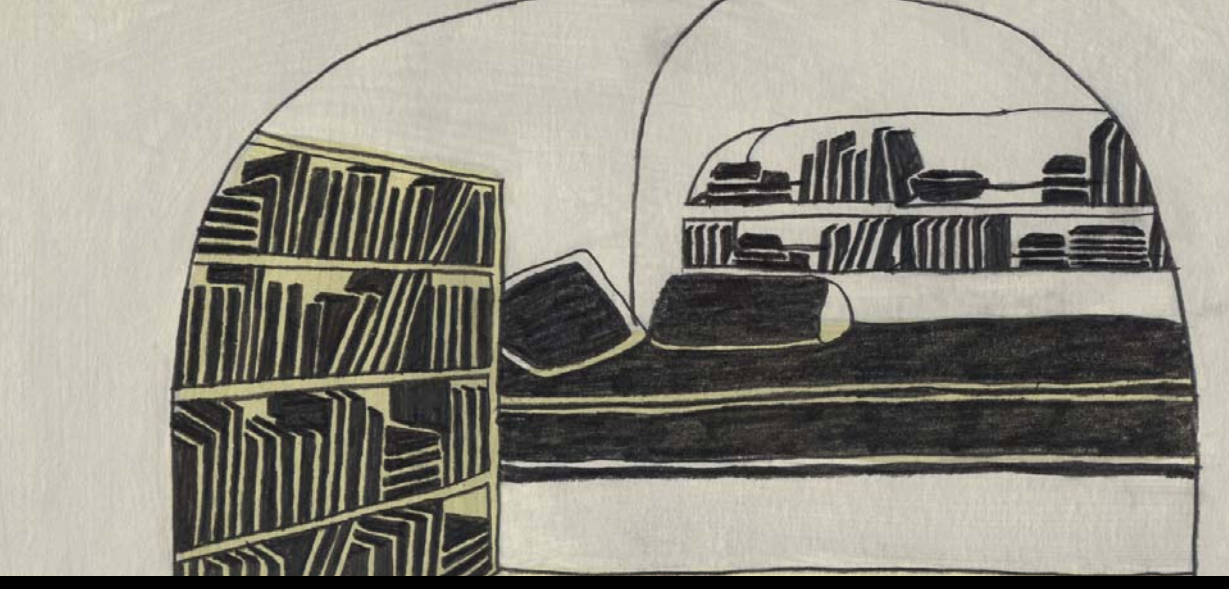

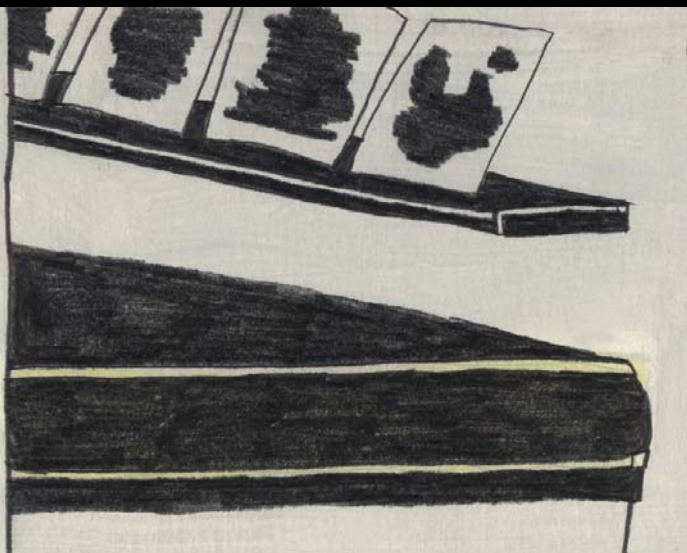

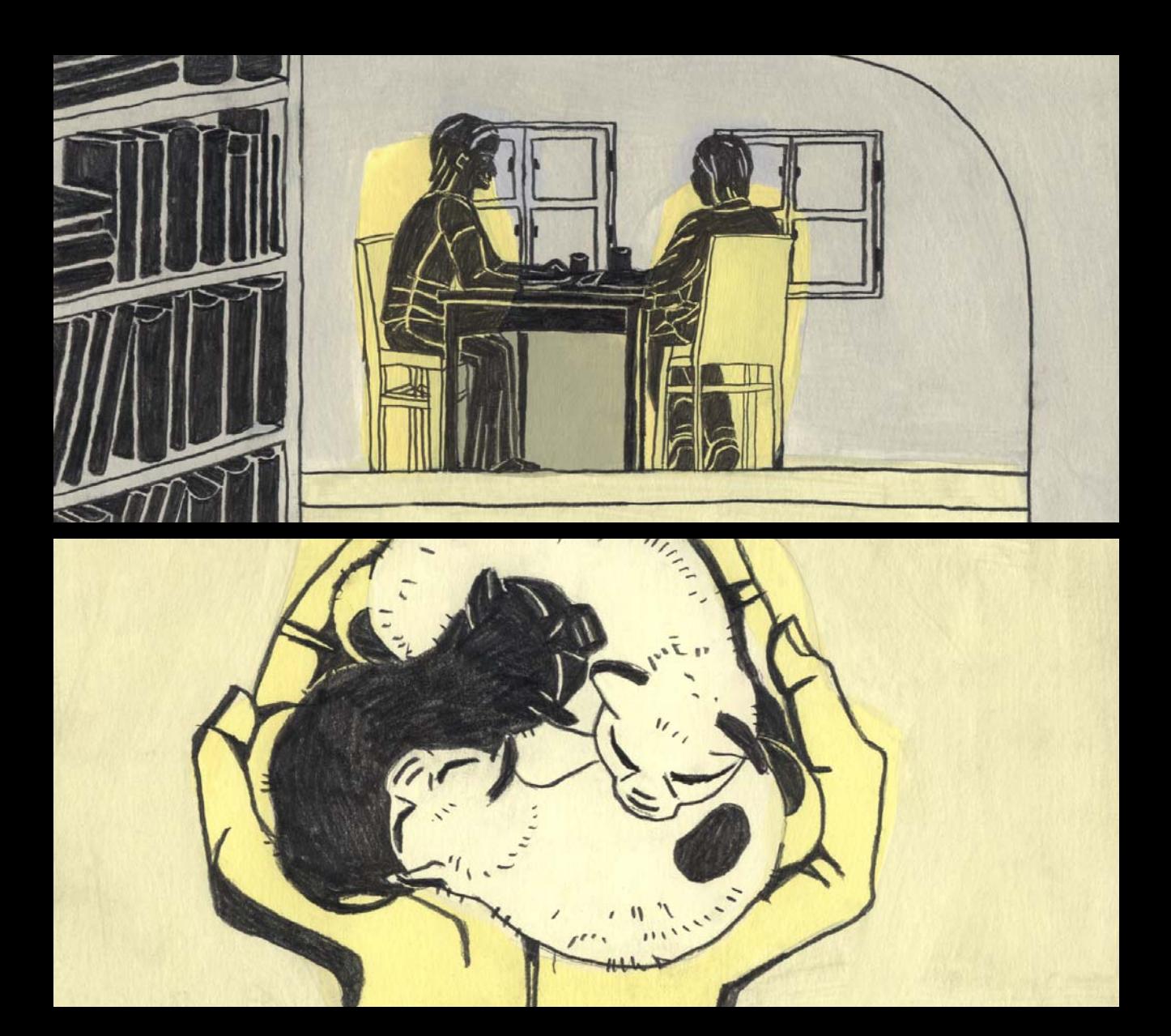

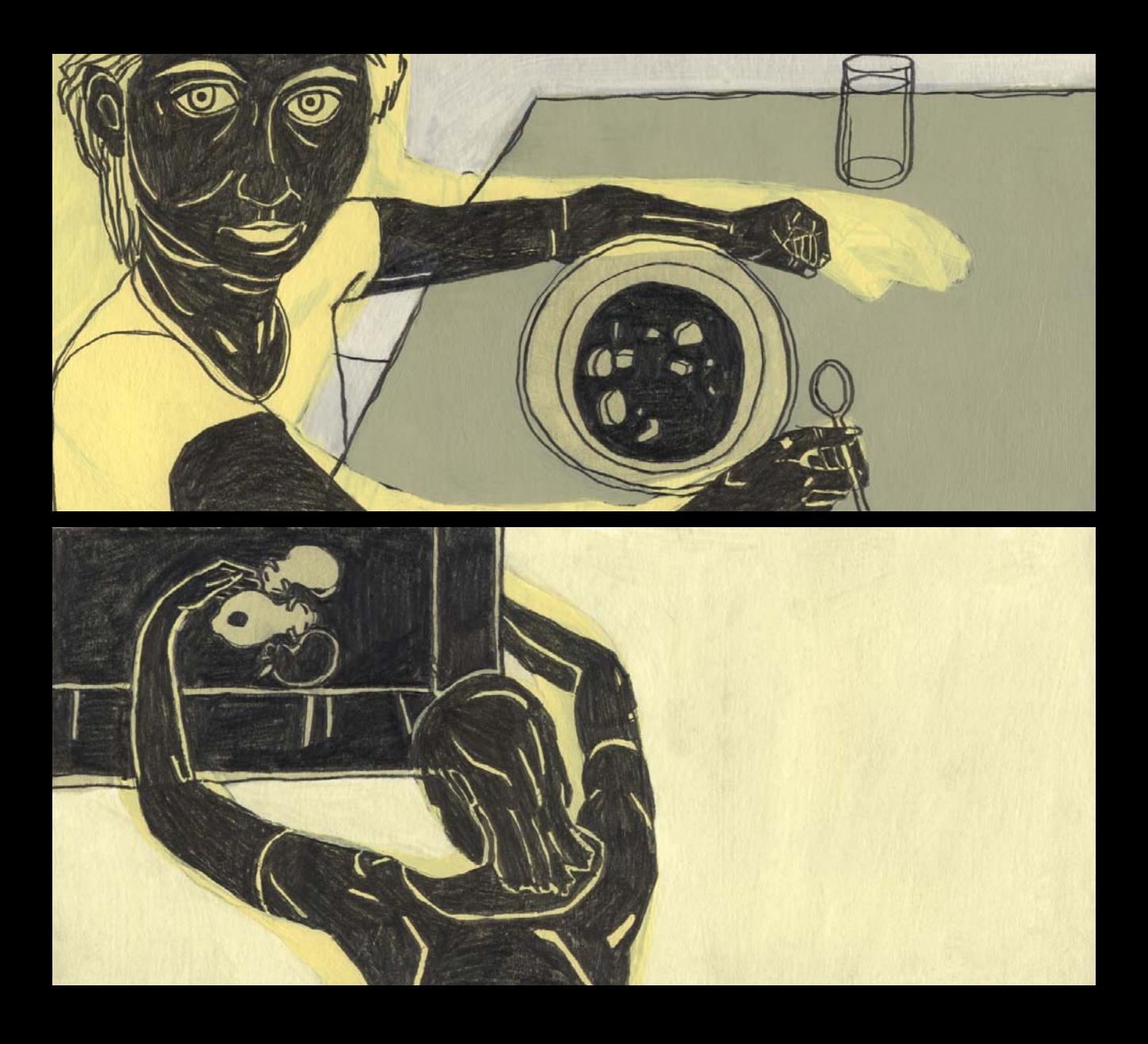

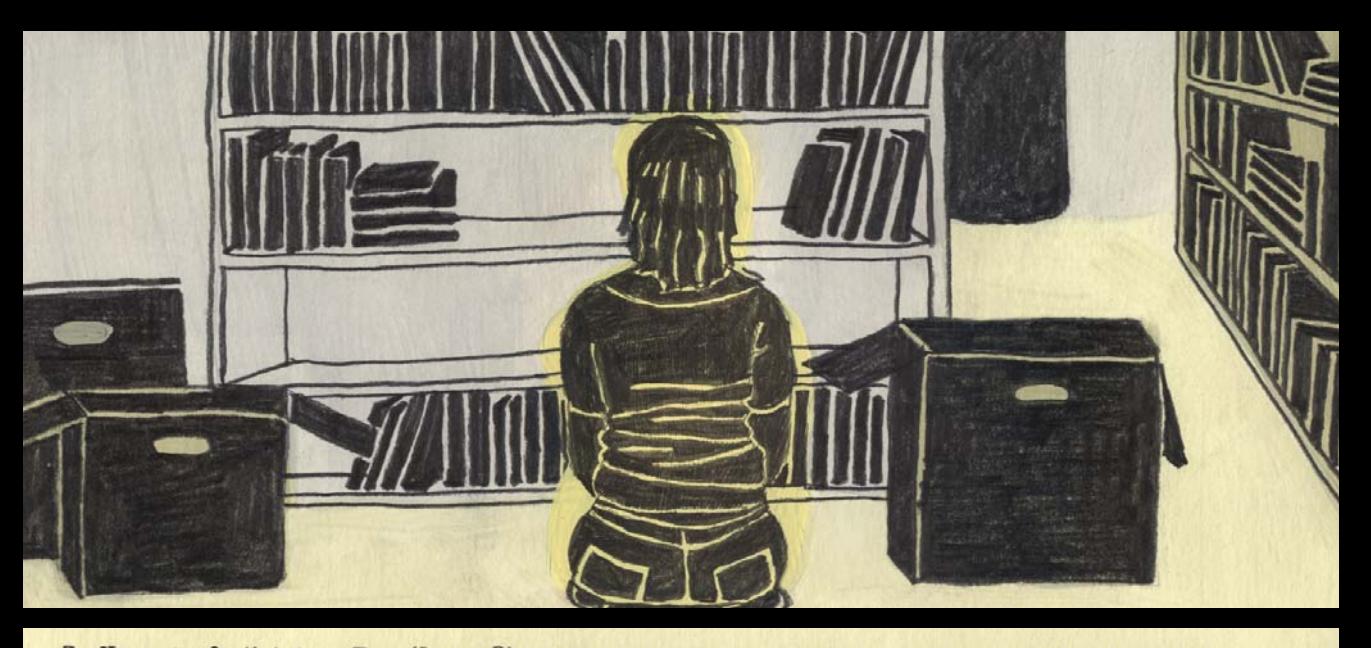

Zu Hause im Stall hat ein Tier (Katze?) Kinder bekommen, 4 Stück, die Kleinen haben Handgröße, sind so wie neugeborene Babykatzen, noch mit Augen zu, nur sehen sie aus wie kleine Schweine  $heha$ art und sind auch eher spärlich, eins ist rosa, eins katzengestreift, eins schwarz, eins weiß mit einem kleinem schwarzen Punkt am Rücken.

Ich muß umziehen, zuerst ziehe ich in eine Höhlenwohnung, ich ziehe mit Bücherkisten ein,

es ist weiß gestrichen, sehr hell, freundlich und gemütlich, aber ich muß auf

Klassenreise, also bin ich erstmal 'ne ganze Weile nicht da.

Als ich wiederhomme (schaue erst indie Kammer, wo Lithographien im Regal stehen) sitzt die Vermieterin mit ihrem Mann an meinem Tisch und essen, ich überrasche sie, sie entschuldigen sich, (aber ich war ja eh nicht da, sagen sie). Mit der Botschaft mein

Bruder + Kumpel, Freund kommen gleich, mit mir den Auszug zu machen. Irgendwoher kommen die Schweinebabykatzen, ich hab sie auf der Hand und sage, oh wie niedlich, ich zeige sie herum, muß dann aber erstmal packen.

Ich stelle fest, dass die Tiere noch genau klein sind, obwohl ich lange nicht da war (es sind drei davon da), tue sie beim Packen beiseite (Bücher anfassen).

Muß unbedingt schnell nach Hause (Stall) um nach dem Vierten zu schauen und ihm Milch zugeben.

## ${\color{black} \text{published}\choose\text{by}}$ www.electrocomics.com

copyright: Johanna Creutzburg Fuer eine Weiterverwertung der Inhalte ist eine schriftliche Einwilligung der Autorin erforderlich.

mail@electrocomics.com

2008